**UNIVERSIDAD NACIONAL AUTÓNOMA DE MÉXICO** DIRECCIÓN GENERAL DE CÓMPUTO Y DE TECNOLOGÍAS DE INFORMACIÓN Y COMUNICACIÓN

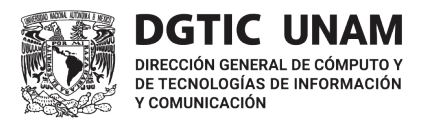

# bibliográficas en la escritura académica Citas y referencias

Jorge Alberto Colín Rojas, Eréndira Montiel Calzadilla

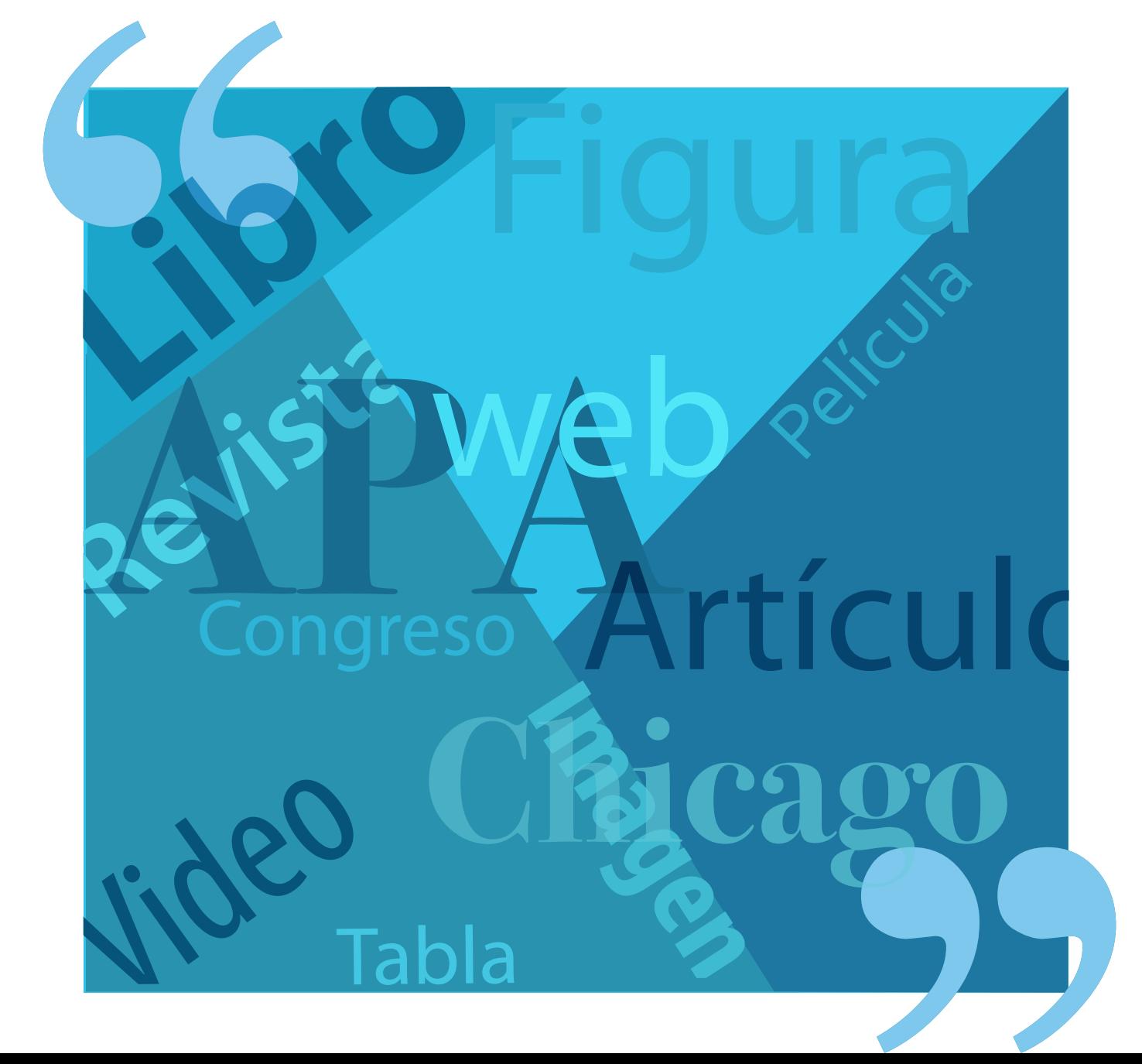

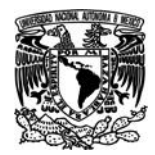

#### **UNIVERSIDAD NACIONAL AUTÓNOMA DE MÉXICO**

Dr. Enrique Graue Wiechers Rector

Dr. Leonardo Lomelí Vanegas Secretario General

Dra. Patricia Dolores Dávila Aranda Secretaria de Desarrollo Institucional

Dr. Héctor Benítez Pérez Director General de Cómputo y de Tecnologías de Información y Comunicación

M.C. María Cristina Múzquiz Fragoso Directora de Docencia en Tecnologías de Información y Comunicación

#### **Citas y referencias bibliográficas en la escritura académica**

Lic. Jorge Alberto Colín Rojas Lic. Eréndira Montiel Calzadilla Autores

Dra. Suyín Ortega Cuevas Dr. Miguel Gama Ramírez Revisores técnicos

Lic. Adrián Estrada Corona Corrección de estilo

C.G. Lidia Angelina Castillo Peña Diseño editorial

#### **Editor**

DR © Universidad Nacional Autónoma de México Ciudad Universitaria, Coyoacán, CP. 04510, Ciudad de México.

Todos los nombres propios de programas, sistemas operativos, equipos, hardware, etc. que aparecen en estas notas son marcas registradas de sus respectivas compañías u organizaciones.

#### **DIRECIÓN GENERAL DE CÓMPUTO Y DE TECNOLOGÍAS DE INFORMACIÓN Y COMUNICACIÓN**

Circuito exterior s/n, Ciudad Universitaria, Coyoacán, CP. 04510, Ciudad de México.

Prohibida la reproducción total o parcial por cualquier medio sin la autorización escrita del titular de los derechos patrimoniales

1ª edición 2023

Hecho en México

## **Contenido**

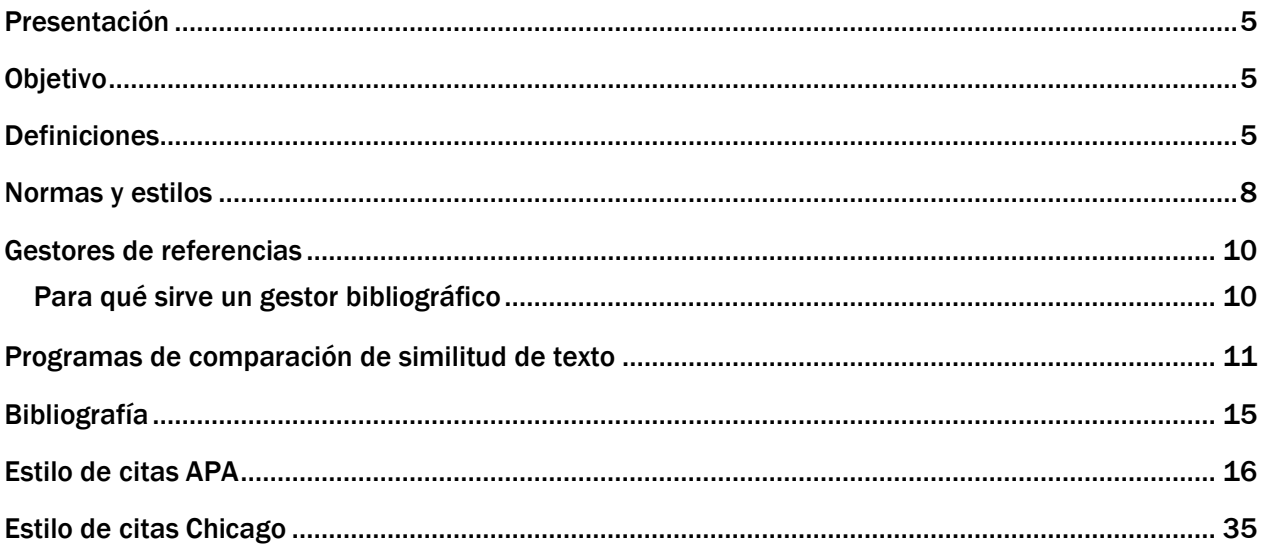

## <span id="page-3-0"></span>Presentación

Hoy en día, citar y elaborar referencias bibliográficas son importantes para el desarrollo de un texto académico o de investigación. Resulta obligado seleccionar y utilizar el estilo bibliográfico que se adapte mejor a nuestro trabajo. Para ello, existen estilos para las citas bibliográficas y las referencias, que contemplan un conjunto de reglas y estándares. Los gestores bibliográficos, para organizar nuestras referencias consultadas, y los programas de similitud de texto, para verificar que nuestro trabajo está bien citado, son herramientas inherentes al proceso de la escritura académica.

## <span id="page-3-1"></span>Objetivo

Comprender la importancia de citar y referenciar las fuentes de información consultadas, para respaldar los argumentos contenidos en los trabajos académicos, según los estilos de citación establecidos.

## <span id="page-3-2"></span>**Definiciones**

## **Citas bibliográficas**

Las citas bibliográficas son fragmentos de texto que se insertan en un escrito para dar sustento a un argumento. A las citas se deben añadir elementos como el nombre del autor y la fecha de publicación, como referencias.

tr. Referir, anotar o mencionar un autor, un texto, un lugar, etc., que se alega en lo que se dice o escribe. (ASALE & RAE, s. f.-a)

## Referencias bibliográficas

Las referencias bibliográficas se usan para enterar a los lectores sobre la fuente original de una cita. Constan de elementos como el nombre o nombres de los autores. título del documento, año de publicación, volumen y número de la revista, entre otros.

f. En un escrito, indicación del lugar de él mismo o de otro al que se remite al lector.(ASALE & RAE,  $s. f.-b)$ 

Las citas bibliográficas son fundamentales para cualquier trabajo académico o de investigación, porque permiten referenciar otros autores. Una cita bibliográfica adecuada debe incluir información precisa sobre el autor, el título, la fecha de publicación y la fuente de la información. Existen diversos estilos de citas bibliográficas, como APA, MLA o Chicago, que varían en la forma como son

presentados los datos. Las citas bibliográficas no sólo son necesarias, sino también un soporte que fortalece la argumentación del trabajo, esto al demostrar que una investigación se ha realizado de manera exhaustiva, con información relevante y confiable. En resumen, las citas bibliográficas son esenciales para cualquier trabajo académico o de investigación. Su correcta aplicación pone de manifiesto la seriedad y el profesionalismo del autor.

Una lista de referencias bibliográficas ayuda al lector a encontrar el documento fuente, para incluir la cita en su trabajo académico. Por lo tanto, se deben incluir elementos básicos en cada entrada de la lista de referencias. Cada elemento supone una pregunta, que ayudará al lector a ubicar la obra completa (Sánchez, 2019).

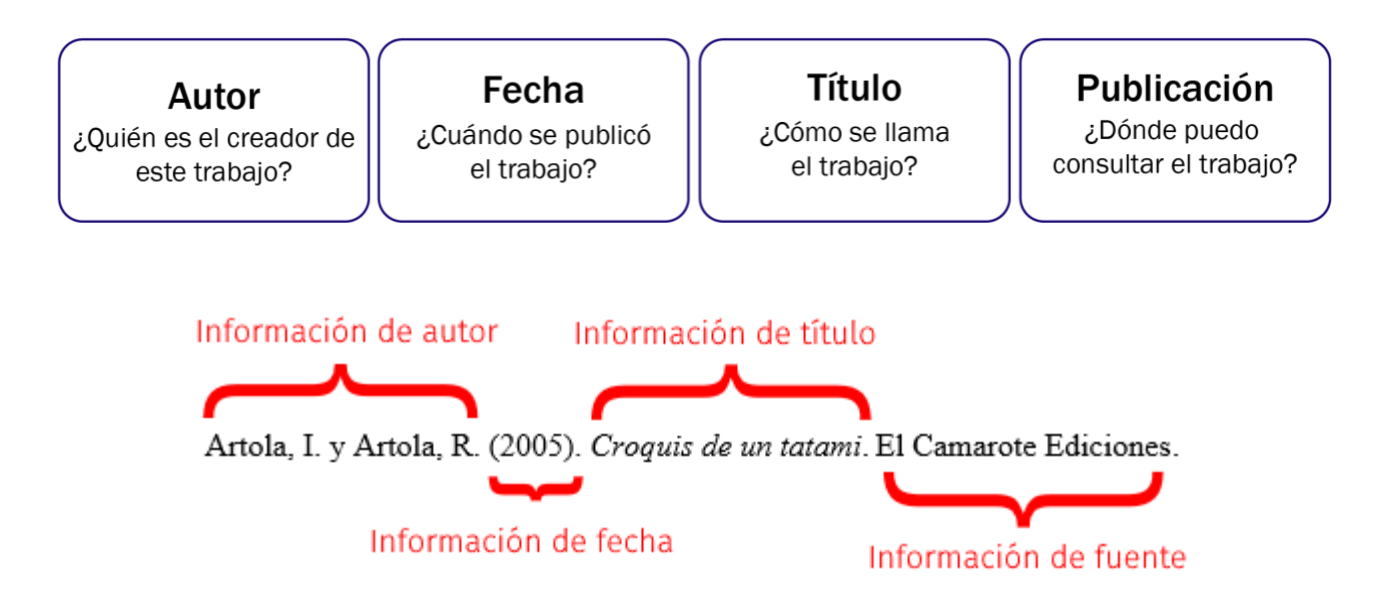

*Imagen 1. Ejemplo de los componentes de una entrada en la lista de referencias APA (2021)*

## Por qué citar

- Para presentar la relación de nuestro trabajo con otros estudios que se han hecho
- Dar ejemplos de otros puntos de vista
- Presentar un marco o un trasfondo para nuestras ideas
- Ofrecer al lector la información necesaria para que pueda identificar las fuentes consultadas

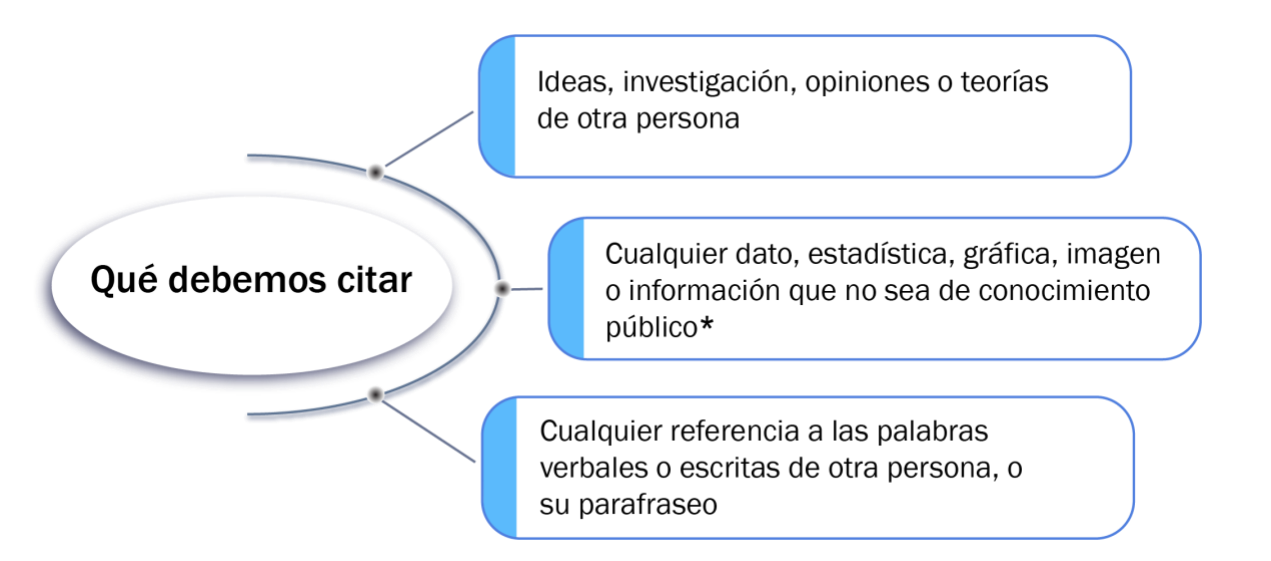

\* Conocimiento público: hechos o datos que pueden encontrarse en múltiples fuentes de información ya conocidas.

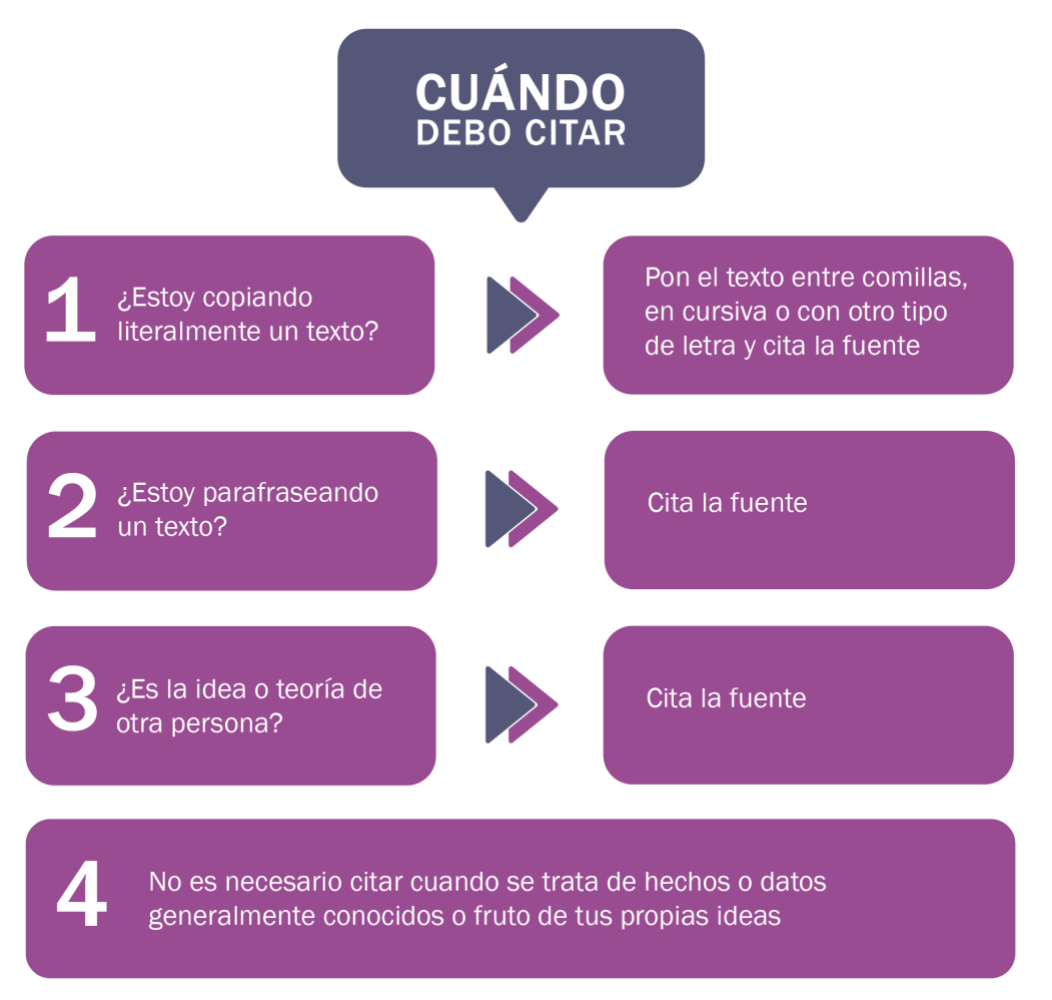

*Imagen 2. Cuándo citar la información*

En la escritura académica, la citación contribuye a afianzar, sustentar, polemizar, refutar e, incluso, dialogar con otros autores. A ellos les corresponde dar el crédito correspondiente, no sólo cuando hayan tomado fragmentos, literalmente, sino también cuando las ideas sean interpretadas e incorporadas a una redacción o construcción discursiva propias. El propósito es respetar la autoría y no cometer plagios que restan seriedad a un escrito y desprestigian al autor (Olave, s. f.).

## <span id="page-6-0"></span>Normas y estilos

Los estilos bibliográficos son un conjunto de reglas, que definen los datos que deben incluirse al citar un documento, así como el orden y el formato tipográfico en que deben asentarse.

La utilización de las citas y las referencias bibliográficas de manera coherente y uniforme, actualmente está regulada a nivel internacional por la ISO 690:2021 (Deusto, s. f.).

ISO 690:2021 Information and [documentation](https://www.iso.org/standard/72642.html) — Guidelines for bibliographic references and citations to [information](https://www.iso.org/standard/72642.html) resources

La norma, el manual y la guía de estilo de citación y referencias, tienen el propósito de regular la estructura y la presentación de los documentos académicos, con base en una serie de normas, códigos, protocolos, guías, sugerencias, ilustraciones o principios, que estimulan el fondo, el rigor, la claridad y el criterio a la hora de redactar un texto (*Estilos bibliográficos - Biblioteca Central UNAM*, s. f.).

Los estilos de las citas bibliográficas varían de acuerdo a la disciplina o el objetivo de un escrito.

Algunos estilos comunes de citas bibliográficas, son:

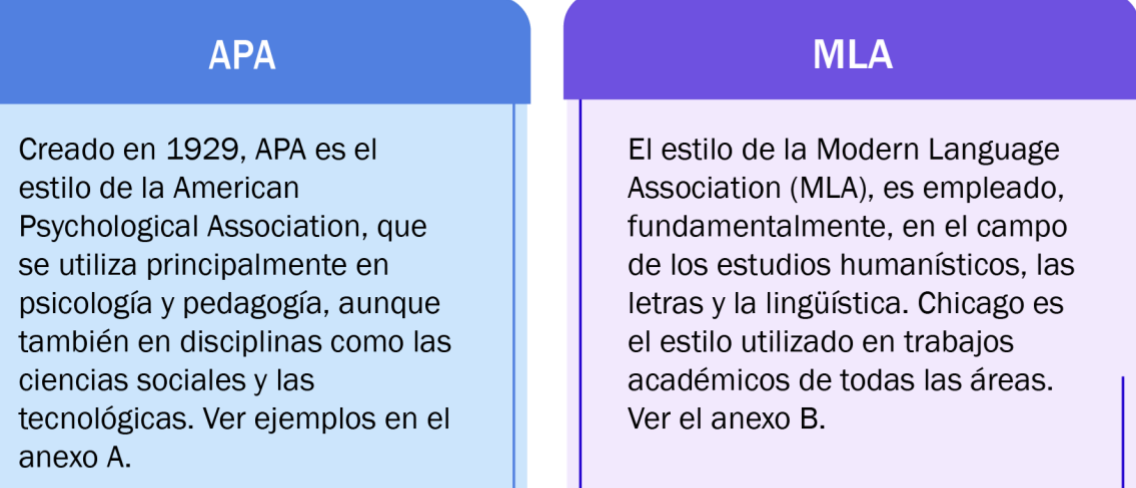

Los demás estilos se integrarán en una nueva versión de este documento.

## **Harvard**

Más que un estilo bibliográfico, Harvard referencing es un término genérico que es utilizado por otros estilos que siguen este formato. Se denominan así los formatos que utilizan el sistema autor-fecha de cita, mientras que las referencias bibliográficas tienen formato de listado, ordenadas por autor y año de publicación.

No está reconocido como modelo único oficial y presenta variaciones en su aplicación. Las variantes más conocidas del Harvard Style son las que marcan instituciones como la Queensland University o las Harvard British Standards, adoptadas por la mayoría de las universidades y los centros de investigación del Reino Unido.

## **Vancouver**

En el estilo Vancouver, las referencias se identifican de forma numérica. El listado de referencias se incluye al final de este documento, mientras que su ordenación suele darse conforme a su aparición en el texto. Para incluir una cita en el texto, se indica entre paréntesis el número de la referencia. Las recomendaciones también indican la importancia de citar sólo documentos consultados.

## <span id="page-8-0"></span>Gestores de referencias

En la actualidad, la generación de citas bibliográficas es una tarea imprescindible para cualquier trabajo académico o de investigación. Afortunadamente, existen herramientas *online*, llamadas gestores de referencias, que permiten la generación de estas citas de manera automática, con el ahorro de tiempo y esfuerzo. Entre las herramientas más populares se encuentran *Mendeley*, *Zotero* y *EndNote*, con las que es posible crear o importar bibliografías en diferentes estilos de citación, además de organizar y gestionar referencias bibliográficas de manera eficiente. Estas

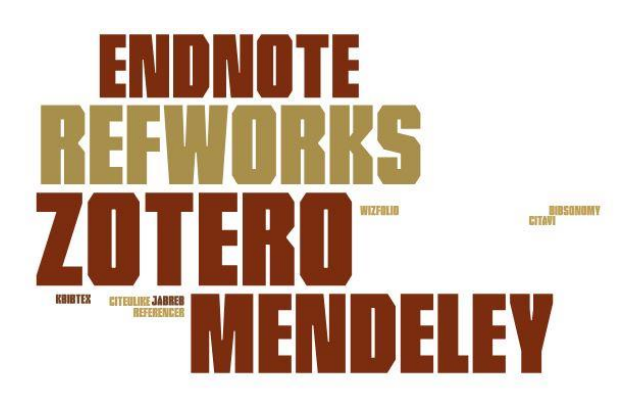

herramientas también ofrecen la posibilidad de importar referencias a través de bases de datos y sitios web, lo que las hace sumamente útiles para investigadores y estudiantes. No obstante, estas herramientas no son infalibles: siempre es importante revisar las citas generadas, para verificar que son correctas y están completas. En definitiva, las herramientas online para la generación automática de citas bibliográficas, son una excelente opción para simplificar esta tarea. La calidad de nuestras referencias bibliográficas es clave para la validez y la credibilidad de un escrito.

La incorporación de gestores de referencias bibliográficas a las investigaciones es un beneficio, por su capacidad de organizar citas y referencias, además de ser un recurso informático para el desarrollo de proyectos (Contreras *et al*., 2022).

Deusto menciona que:

- Un gestor bibliográfico es un administrador de referencias bibliográficas de uso personal
- Los gestores bibliográficos son herramientas de gran ayuda a la hora de elaborar bibliografías y adecuar nuestras referencias a los diversos estilos bibliográficos

## <span id="page-8-1"></span>Para qué sirve un gestor bibliográfico

Un gestor bibliográfico es útil para organizar y gestionar bibliografía, así como importar referencias de diferentes fuentes: bases de datos en línea, catálogos de bibliotecas y archivos de texto, además de crear y rediseñar bibliografías en diferentes estilos y formatos, insertar citas y bibliografía, y compartir bibliografía mientras se escribe un artículo.

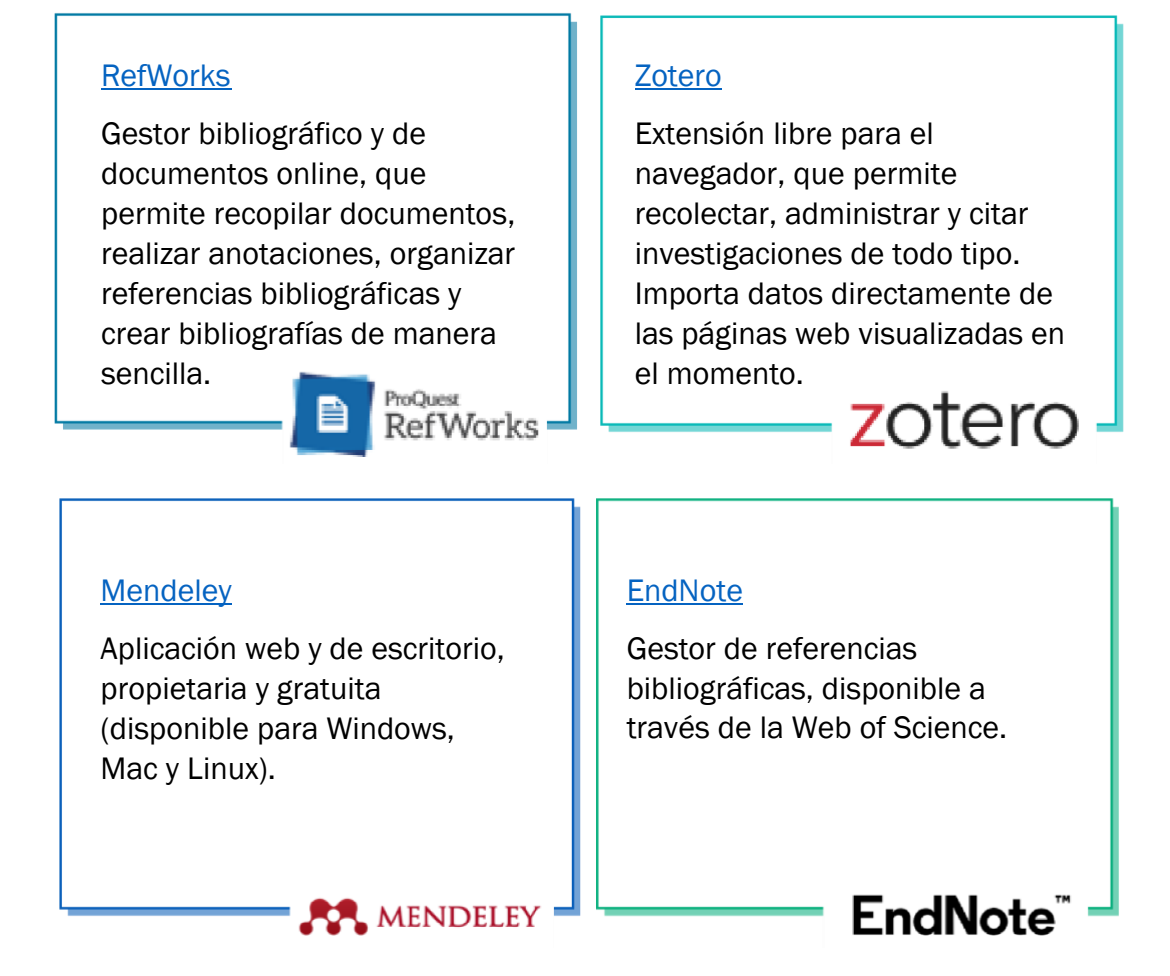

Los gestores de referencias son herramientas que ahorran tiempo y facilitan el trabajo a la hora de localizar, almacenar, gestionar y trabajar con referencias localizadas en Internet. No hay que olvidar que son herramientas que trabajan a partir de la información que se recoge de Internet o es introducida. Por ello, es imprescindible la supervisión de los datos incluidos, que el gestor usará para hacer citas y referencias (García-Puente, 2020).

## <span id="page-9-0"></span>Programas de comparación de similitud de texto

La gran cantidad de información en Internet facilita, de manera importante, la realización de trabajos escritos. Sin embargo, en ocasiones, la información puede emplearse de una manera inadecuada, según los criterios académicos de autoría y de citación (Vallejo, 2021).

Por su parte, Codina (2021) menciona lo siguiente:

• El software antiplagio, pese a su nombre, no detecta plagio. Lo único que puede detectar son coincidencias. ¿Coincidencias de qué? El software antiplagio compara el documento a examen con los que existen en una o más bases de datos. Son las fuentes contra las que se comparan los documentos a examen.

- Si el documento a examen tiene fragmentos idénticos o muy parecidos a los de otros documentos de alguna base de datos, entonces es cuando se producen las coincidencias.
- La suma de las coincidencias proporciona el porcentaje total en que el trabajo examinado coincide con otros. Pero, y este es el punto importante, las coincidencias no siempre son plagio.
- Estos programas nos permitirán comprobar, tras finalizar la redacción de nuestro trabajo, que se ha citado y parafraseado correctamente a lo largo del texto. No lo tome como un medio para eludirlos, sino para mejorar (Apaza, 2020).
- Actualmente, en el mercado existe una gran variedad de estos programas. Algunos son gratuitos, con características limitadas, y otros, de paga.
- También hay que considerar que existen frases hechas que se utilizan en documentos académicos. Esto no quiere decir que sea similitud de documentos o plagio de información, por ejemplo: "La metodología empleada fue…", o bien, "El estudio que se presenta se realizó…".

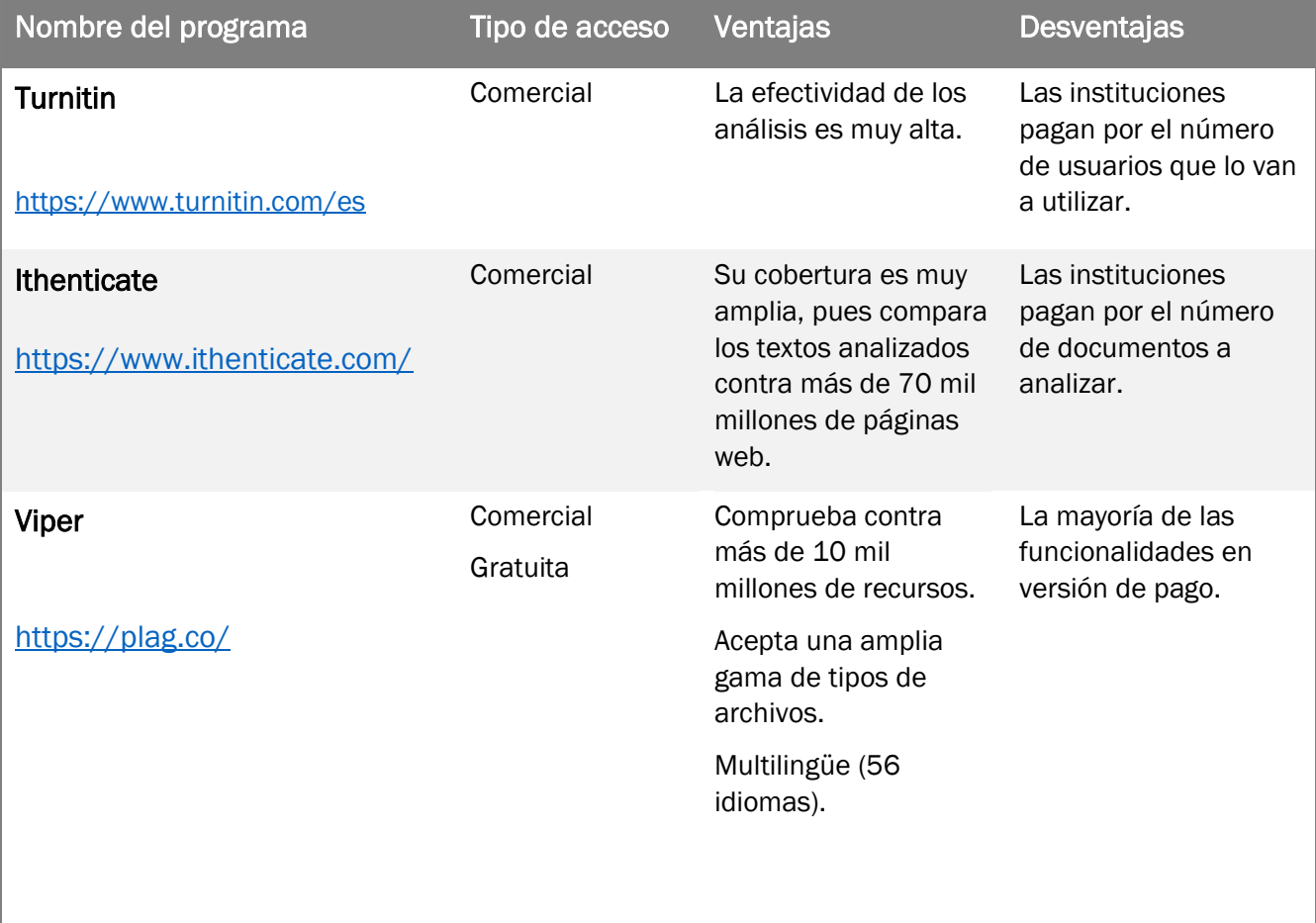

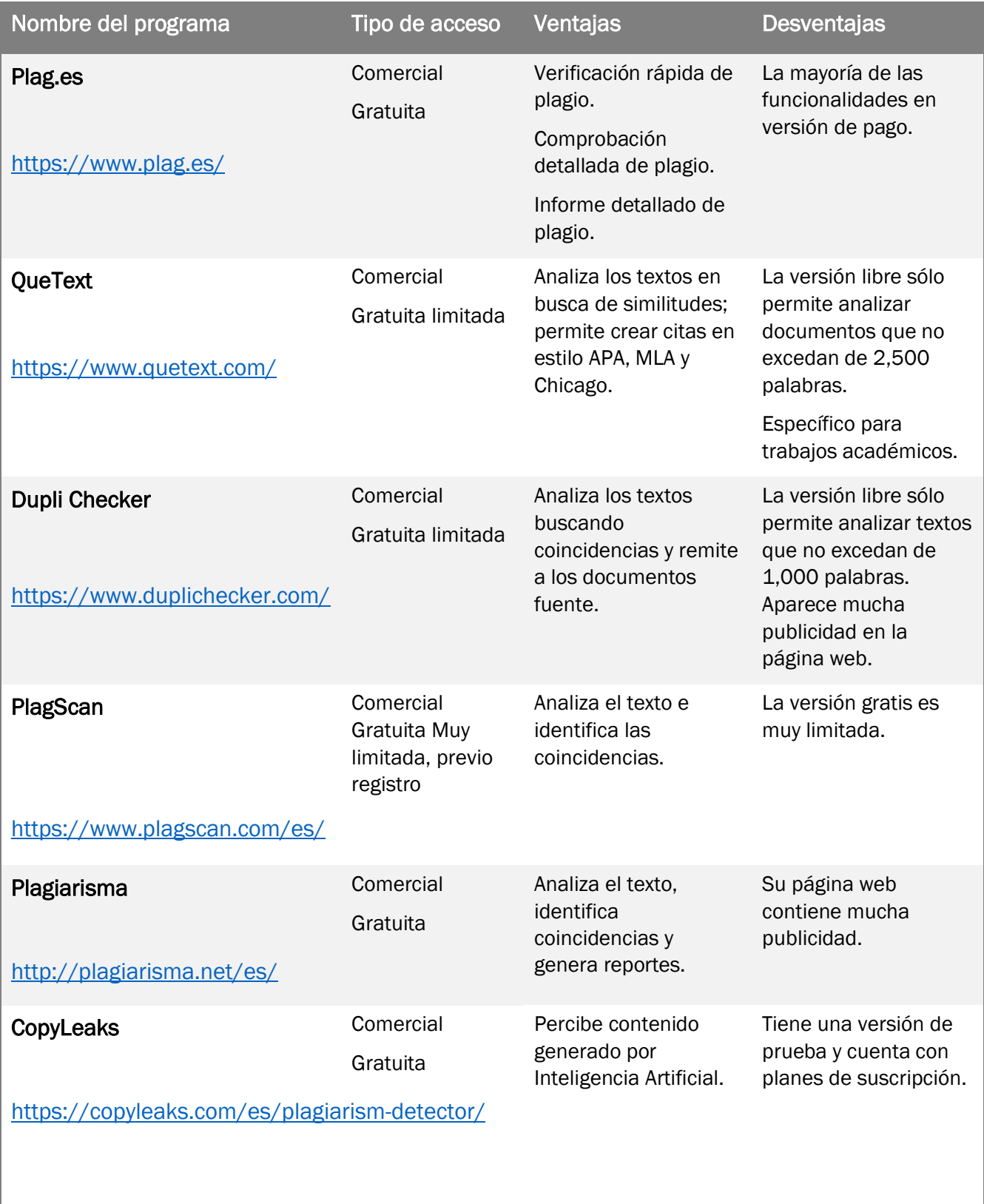

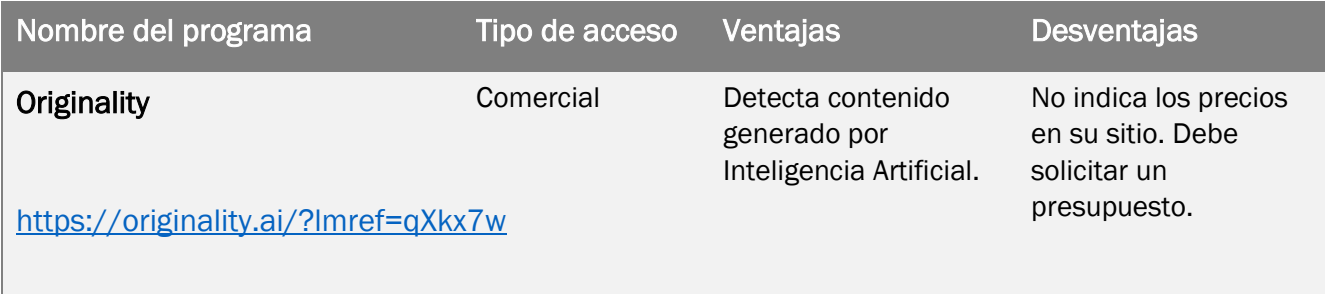

## <span id="page-13-0"></span>Bibliografía

- Apaza, R. C. (2020). Programas de detección de plagio académico: Conocimiento y empleo por parte del profesorado - Uso y consejos para su utilización. *Apthapi*, *6*(1), 1862-1878.
- Arévalo, J. A. (2023, junio 13). ¿Cómo citar a ChatGPT? *Universo Abierto*. https://universoabierto.org/2023/06/13/como-citar-a-chatgpt/
- ASALE, R.-, & RAE. (s. f.-a). *Cita | Diccionario de la lengua española*. «Diccionario de la lengua española» Edición del Tricentenario. Recuperado 8 de junio de 2023, de https://dle.rae.es/cita
- ASALE, R.-, & RAE. (s. f.-b). *Referencia | Diccionario de la lengua española*. «Diccionario de la lengua española» - Edición del Tricentenario. Recuperado 8 de junio de 2023, de https://dle.rae.es/referencia
- *Componentes de una Referencia – Normas APA*. (2021, enero 23). https://normasapa.org/referencias/componentes/
- Contreras, L. I. R., Bravo, T. D., & Durañona, L. E. (2022). Gestores de referencias bibliográficas y su impacto en las investigaciones. *e-Ciencias de la Información*. https://doi.org/10.15517/eci.v12i1.47067
- *Cuándo citar | Citar la información*. (s. f.). Recuperado 8 de junio de 2023, de https://moodle2022- 23.ua.es/moodle/pluginfile.php/11291/mod\_resource/content/32/tema/cundo\_citar.html
- Deusto, B. U. de. (s. f.). *Biblioguías Deusto LibGidak: Cómo elaborar citas y bibliografías: Estilos bibliográficos*. Recuperado 12 de junio de 2023, de https://biblioguias.biblioteca.deusto.es/c.php?g=213251&p=1406848
- El DOI, Identificador de Objetos Digitales. (2011). *Información tecnológica*, *22*(6), 1-1. https://doi.org/10.4067/S0718-07642011000600001
- *Estilos bibliográficos—Biblioteca Central UNAM*. (s. f.). Recuperado 8 de junio de 2023, de https://www.bibliotecacentral.unam.mx/index.php/desarrollo-de-capacidades-informativasdigitales-y-comunicacionales/estilos-bibliograficos
- García-Puente, M. (2020). Gestores de referencias como herramientas del día a día. Zotero. *Pediatría Atención Primaria*, *XXII*(85), 95-101.
- Olave, G. de la C. (s. f.). *Cómo citar*. Recuperado 9 de junio de 2023, de https://www.digitaliapublishing.com/a/81394/como-citar
- *¿Qué es una URL? - Aprende desarrollo web | MDN*. (2023, abril 26). https://developer.mozilla.org/es/docs/Learn/Common\_questions/Web\_mechanics/What\_is\_a\_URL
- Vallejo, P. M. (2021). Trabajos escritos. El problema del plagio. *Miscelánea Comillas. Revista de Ciencias Humanas y Sociales*, *79*(154), Article 154. https://doi.org/10.14422/mis.v79.i154.y2021.002

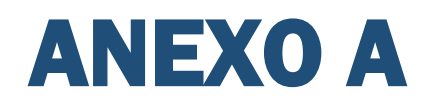

## <span id="page-14-0"></span>Estilo de citas APA

## Libro

#### *Un autor*

#### Estructura de la referencia

Apellidos, Iniciales nombre autor. (Año de publicación). Título del libro en cursiva. Editorial.

#### Referencia

Berk, A. A. (1985). *LISP The language of artificial intelligence*. Van Nostrand Reinhold Company.

#### Cita en el texto

(Berk, 1985)

#### *Dos autores*

#### Estructura de la referencia

Apellidos, Iniciales nombre autor1 y Apellidos, Iniciales nombre autor2. (Año de publicación). Título del libro en cursiva. Editorial.

#### Referencia

Guthery, S. B. y Cronin, M. J. (2002). Mobile Application Development with SMS and The SIM toolkit. McGraw-Hill.

#### Cita en el texto

(Guthery y Cronin, 2002)

## *Tres o más autores*

## Estructura de la referencia

Apellidos, Iniciales nombre autor1, Apellidos, Iniciales nombre autor2 y Apellidos, Iniciales nombre autor3. (Año de publicación). Título del libro en cursiva. Editorial.

## Referencia

Suehring, S., Converse, Tim y Park, J. (2009). *La biblia de PHP 6 y MySQL*. Anaya Multimedia.

## Cita en el texto

(Suehring, Converse *et al.*, 2009)

#### *Organismo o entidad como autor*

#### Estructura de la referencia

Entidad responsable. (Año de publicación). Título del libro en cursiva. Editorial.

#### Referencia

Instituto Electoral de la Ciudad de México. (2018). *Memoria histórica electoral del Distrito Federal, 1824-2015*. Instituto Electoral del Distrito Federal.

## Cita en el texto

(Instituto Electoral del Distrito Federal, 2018)

#### *Sin autor*

#### Estructura de la referencia

Título del libro en cursiva. (Año de publicación). Editorial.

#### Referencia

A guide to the Project management body of knowledge PMBOK guide sixth edition. (2017). Project Management Institute.

## Cita en el texto

(A guide to the Project management body of knowledge PMBOK guide sixth edition, 2017).

## Capítulo de libro

## *Un autor*

## Estructura de la referencia

Apellidos, Iniciales nombre autor del capítulo. (Año de publicación). Título del capítulo. En Iniciales nombre Apellidos editor (Ed.), Título del libro en cursiva (páginas que abarca el capítulo). Editorial.

## Referencia

Angulo Aguirre, L. (2018). Uso de macros para acelerar el trabajo. En J. Llaveria (Ed.), *Seguimiento y control con Project 2016 - 2* (187-207). Marcombo.

## Cita en el texto

(Angulo Aguirre, 2018)

## *Dos autores*

## Estructura de la referencia

Apellidos, Iniciales nombre autor1 del capítulo y Apellidos, Iniciales nombre autor2 del capítulo. (Año de publicación). Título del capítulo. En Iniciales nombre Apellidos editor (Ed.), Título del libro en cursiva (páginas que abarca el capítulo). Editorial.

## Referencia

Sánchez Bonilla, M. y Montes Rojas, E. (2008). Reflexiones en una ciudad-patrimonio de piedra volcánica. En J. Llaveria (Ed.), Diálogos urbanos (289-300). Universidad Politécnica de Valencia.

## Cita en el texto

(Sánchez Bonilla y Montes Rojas, 2008)

## Libro electrónico

## *Un autor*

## Estructura de la referencia

Apellidos, Iniciales nombre autor. (Año de publicación). Título del libro en cursiva. URL\* del recurso.

> \* Una URL (Localizador de Recursos Uniforme) no es más que una dirección que es dada a un recurso único en la Web. (*¿Qué es una URL?*, 2023)

## Referencia

Nixon, Robin. (2021). Learning PHP, MySQL & JavaScript, 6th Edition.

[https://learning-oreilly-com.pbidi.unam.mx:2443/library/view/learning-php](https://learning-oreilly-com.pbidi.unam.mx:2443/library/view/learning-php-mysql/9781492093817/)[mysql/9781492093817/](https://learning-oreilly-com.pbidi.unam.mx:2443/library/view/learning-php-mysql/9781492093817/)

## Cita en el texto

(Nixon, R., 2021)

#### *Dos autores*

## Estructura de la referencia

Apellidos, Iniciales nombre autor1 y Apellidos, Iniciales nombre autor2. (Año de publicación). Título del libro en cursiva. URL del recurso.

## Referencia

Meyer, E. y Weyl, E. (2023). CSS: The Definitive Guide, 5th Edition.

[https://learning-oreilly-com.pbidi.unam.mx:2443/library/view/css-the](https://learning-oreilly-com.pbidi.unam.mx:2443/library/view/css-the-definitive/9781098117603/)[definitive/9781098117603/](https://learning-oreilly-com.pbidi.unam.mx:2443/library/view/css-the-definitive/9781098117603/)

## Cita en el texto

(Meyer y Weyl, 2023)

#### *Tres o más autores*

## Estructura de la referencia

Apellidos, Iniciales nombre autor1, Apellidos, Iniciales nombre autor2 y Apellidos, Iniciales nombre autor3. (Año de publicación). Título del libro en cursiva. URL del recurso.

#### Referencia

Flannagan, M., Froom, R. y Trek, K. (2003). Cisco Catalyst QoS: Quality of Service in Campus Networks.

[https://learning-oreilly-com.pbidi.unam.mx:2443/library/view/cisco-catalyst](https://learning-oreilly-com.pbidi.unam.mx:2443/library/view/cisco-catalyst-qos/1587051206/)[qos/1587051206/.](https://learning-oreilly-com.pbidi.unam.mx:2443/library/view/cisco-catalyst-qos/1587051206/)

#### Cita en el texto

(Flannagan, M. *et al*., 2003)

## Artículo en revista

#### *Un autor*

#### Estructura de la referencia

Apellidos, Iniciales nombre autor. (Año de publicación). Título del artículo. Título de la revista en cursiva, volumen de la revista (número de la revista), páginas que abarca el artículo. DOI\* o URL del recurso.

\* El DOI (Digital Object Identifier) es el indicador más usado hoy en día para identificar los artículos científicos electrónicos, revistas completas, partes de artículos, audios, videos, imágenes e incluso software. («El DOI, Identificador de Objetos Digitales», 2011).

#### Referencia

Perucini, M. (2023). Un análisis de los recursos didácticos para la enseñanza de las matemáticas a estudiantes con discapacidad visual: el caso del ábaco Cranmer. *Investigación e Innovación en Matemática Educativa*, 8, 1-17.

[https://doi.org/10.46618/iime.178.](https://doi.org/10.46618/iime.178)

#### Cita en el texto

(Perucini, 2023)

#### *Dos autores*

## Estructura de la referencia

Apellidos, Iniciales nombre autor1 y Apellidos, Iniciales nombre autor2. (Año de publicación). Título del artículo. Título de la revista en cursiva, volumen de la revista (número de la revista), páginas que abarca el artículo. DOI o URL del recurso.

## Referencia

Méndez P. y Benítez, H. (2009). Codesign strategy based upon supervisory fuzzy control for networked control systems and real time computing. *IFAC Proceedings Volumes*, 42 (3), pp.72-78. [https://doi.org/10.3182/20090520-3-KR-3006.00011.](https://doi.org/10.3182/20090520-3-KR-3006.00011)

## Cita en el texto

(Méndez y Benítez, 2009)

#### *Tres o más autores*

## Estructura de la referencia

Apellidos, Iniciales nombre autor1, Apellidos, Iniciales nombre autor2 y Apellidos, Iniciales nombre autor3. (Año de publicación). Título del artículo. Título de la revista en cursiva, volumen de la revista (número de la revista), páginas que abarca el artículo. DOI o URL del recurso.

#### Referencia

Williamson, K., Banker, T., Zhao, X., Ortega, J., Jiménez, R., Vodovotz, Y. y Hatzakiz, E. (2022). Spent coffee ground oil as a valuable source of epoxides and epoxidation derivatives: Quantitation and characterization using low-field NMR. LWT, 165(1), 1-9.

<https://doi.org/10.1016/j.lwt.2022.113719>

## Cita en el texto

(Williamson *et al*., 2022)

## Artículo de Prensa

## *Un autor prensa impresa*

## Estructura de la referencia

Apellidos, Iniciales nombre autor. (Fecha de publicación). Título del artículo. Título del periódico en cursiva, páginas que abarca el artículo.

#### Referencia

Luna Ramos, M. (06 de junio, 2023). La valentía de una bibliotecaria. *El Universal*, 1

## Cita en el texto

(Luna, 2023)

#### *Un autor prensa digital*

## Estructura de la referencia

Apellidos, Iniciales nombre autor. (Fecha de publicación). Título del artículo. Título del periódico en cursiva. URL del recurso.

## Referencia

Boyan, S. (25 de mayo, 2023). Reducing Plastic Pollution in Our Oceans Is Simpler Than You Think. The New York Times. [https://www.nytimes.com/2023/05/25/opinion/river](https://www.nytimes.com/2023/05/25/opinion/river-plastic-ocean.html)[plastic-ocean.html.](https://www.nytimes.com/2023/05/25/opinion/river-plastic-ocean.html)

#### Cita en el texto

(Boyan, 2023)

## Artículo en web/blog

#### *Un autor*

## Estructura de la referencia

Apellidos, Iniciales nombre autor. (Fecha de publicación). Título del artículo/post. Nombre del blog/web en cursiva. URL del recurso.

## Referencia

Cabrales, A. (04 de mayo, 2022). Bienvenido Mr. Puch, gracias Mr. Ferreira. Nada es gratis.

<https://nadaesgratis.es/cabrales/bienvenido-mr-puch-gracias-mr-ferreira>

#### Cita en el texto

(Cabrales, 2022)

#### *Dos autores*

## Estructura de la referencia

Apellidos, Iniciales nombre autor y Apellidos, Iniciales nombre autor2. (Fecha de publicación). Título del artículo/post. Nombre del blog/web en cursiva. URL del recurso.

## Referencia

Fernández, N. y Romero, M. (21 de julio, 2016). Las SOCIMI y el mercado inmobiliario. Funcas. [http://blog.funcas.es/las-socimi-y-el-mercado-inmobiliario/.](http://blog.funcas.es/las-socimi-y-el-mercado-inmobiliario/)

## Cita en el texto

(Fernández y Romero, 2016)

#### *Tres o más autores*

## Estructura de la referencia

Apellidos, Iniciales nombre autor, Apellidos, Iniciales nombre autor2 y Apellidos, Iniciales nombre autor3. (Fecha de publicación). Título del artículo/post. Nombre del blog/web en cursiva. URL del recurso.

#### Referencia

Guijarro, P., Mendoza, D. y González, N. (21 de abril, 2016). Impacto de la desaceleración del bloque emergente en el Ibex 35. Funcas. [http://blog.funcas.es/impacto-de-la](http://blog.funcas.es/impacto-de-la-desaceleracion-del-bloque-emergente-en-el-ibex-35/)[desaceleracion-del-bloque-emergente-en-el-ibex-35/.](http://blog.funcas.es/impacto-de-la-desaceleracion-del-bloque-emergente-en-el-ibex-35/)

#### Cita en el texto

(Guijarro *et al*., 2016)

## Entrada en diccionario

#### *Diccionario en línea*

## Estructura de la referencia

Entidad responsable. (s.f.). Título de la entrada, término o palabra. En Título del diccionario en cursiva. Recuperado el Fecha de consulta, de URL del recurso.\*

> \*Debido a la constante actualización de este tipo de recursos, se define el campo de fecha como sin fecha (s.f.) y se aporta una fecha de consulta.

## Referencia

Real Academia Española. (s.f.). Inteligencia Artificial. En Diccionario de la lengua española. Recuperado el 06 de junio, 2023, de https://dle.rae.es/inteligencia#2DxmhCT

## Cita en el texto

(Real Academia Española, s.f.)

#### *Diccionario impreso*

## Estructura de la referencia

Entidad responsable. (Año de publicación). Título de la entrada, término o palabra. En Título del diccionario en cursiva. (Nº edición ed., p. Nº de página en la que aparece la entrada).

## Referencia

Real Academia Española. (2001). Explayar. En Diccionario de la lengua española (23ª ed., p. 691).

## Cita en el texto

(Real Academia Española, 2001)

## Comunicación en congreso

## *Un autor*

## Estructura de la referencia

Apellidos, Iniciales nombre autor. (Fecha/s de celebración del congreso). Título de la comunicación en cursiva [Comunicación en congreso]. Título del congreso, Lugar de celebración. URL del recurso.

## Referencia

Kurczyn Villalobos, P. (22-24 de febrero, 2006). Panorama internacional de derecho social: culturas y sistemas jurídicos comparados [Comunicación en congreso]. Congreso Internacional de Culturas y Sistemas Jurídicos Comparados. D.F. [https://biblio.juridicas.unam.mx/bjv/detalle-libro/2458-panorama-internacional-de](https://biblio.juridicas.unam.mx/bjv/detalle-libro/2458-panorama-internacional-de-derecho-social-culturas-y-sistemas-juridicos-comparados)[derecho-social-culturas-y-sistemas-juridicos-comparados](https://biblio.juridicas.unam.mx/bjv/detalle-libro/2458-panorama-internacional-de-derecho-social-culturas-y-sistemas-juridicos-comparados)

## Cita en el texto

(Kurczyn Villalobos, 2006)

#### *Tres autores o más*

## Estructura de la referencia

Apellidos, Iniciales nombre autor1, Apellidos, Iniciales nombre autor2 y Apellidos, Iniciales nombre autor3. (Fecha/s de celebración del congreso). Título de la comunicación en cursiva [Comunicación en congreso]. Título del congreso, Lugar de celebración. URL del recurso.

## Referencia

Cisneros Farías, G., Fernández Ruiz, J., López Olvera, M. (27-30 de abril, 2005). Seguridad Pública [Comunicación en congreso]. Segundo Congreso Iberoamericano de Derecho Administrativo, México. [https://biblio.juridicas.unam.mx/bjv/detalle-libro/2375-seguridad](https://biblio.juridicas.unam.mx/bjv/detalle-libro/2375-seguridad-publica-segundo-congreso-iberoamericano-de-derecho-administrativo)[publica-segundo-congreso-iberoamericano-de-derecho-administrativo.](https://biblio.juridicas.unam.mx/bjv/detalle-libro/2375-seguridad-publica-segundo-congreso-iberoamericano-de-derecho-administrativo)

## Cita en el texto

(Cisneros Farías *et al*., 2005)

## Trabajo académico

## *Un autor | Tesis*

## Estructura de la referencia

Apellidos, Iniciales nombre autor. (Año de publicación). Título del trabajo académico en cursiva [Tesis doctoral, Universidad en la que se ha leído]. Nombre del repositorio o base de datos en el que se aloja. URL del recurso.

## Referencia

Bañuelos Hinojosa, C. M. (2019). *Inteligencia artificial y minería de datos aplicadas al análisis musical* [Tesis doctoral, Universidad Nacional Autónoma de México]. TESIUNAM.

Landaeta Olivo, J.F. (2016). Marco de referencia para la comunicación y seguimiento de la implantación de una estrategia tecnológica [Tesis doctoral, Universidad Carlos III de Madrid]. E-Archivo. [http://hdl.handle.net/10016/23113.](http://hdl.handle.net/10016/23113)

## Cita en el texto

(Bañuelos Hinojosa, 2019)

## Presentación de PowerPoint

## *General*

## Estructura de la referencia

Apellidos, Iniciales nombre autor de la presentación. (Año de publicación). Título de la presentación en cursiva [Presentación de PowerPoint]. Nombre de la plataforma o repositorio. URL del recurso.

## Referencia

López Sandoval, I. M. (2019). *El papel de las TIC en la Educación Superior* [Presentación de PowerPoint]. Institución Universitaria Colmayor. [https://www.colmayor.edu.co/wp](https://www.colmayor.edu.co/wp-content/uploads/2019/12/EL-PAPEL-DE-LAS-TIC-EN-LA-EDUCACI%C3%93N-SUPERIOR.pdf)[content/uploads/2019/12/EL-PAPEL-DE-LAS-TIC-EN-LA-EDUCACI%C3%93N-SUPERIOR.pdf.](https://www.colmayor.edu.co/wp-content/uploads/2019/12/EL-PAPEL-DE-LAS-TIC-EN-LA-EDUCACI%C3%93N-SUPERIOR.pdf)

## Cita en el texto

(López, 2019)

## *SlideShare*

## Estructura de la referencia

Apellidos, Iniciales nombre autor de la presentación. (Año de publicación). Título de la presentación en cursiva [Presentación de PowerPoint]. SlideShare. URL del recurso.

## Referencia

Delgado, R. (2013). *Importancia de las TIC en la educación* [Presentación de PowerPoint]. SlideShare. [https://es.slideshare.net/Raquel\\_Delgado/importancia-de-las-tics-en-la](https://es.slideshare.net/Raquel_Delgado/importancia-de-las-tics-en-la-educacin-29358504)[educacin-29358504.](https://es.slideshare.net/Raquel_Delgado/importancia-de-las-tics-en-la-educacin-29358504)

## Cita en el texto

(Delgado, 2013)

## Norma técnica

## *General*

## Estructura de la referencia

Nombre completo del organismo normalizador. (Año de publicación). Título de la norma en cursiva (Numeración de la norma). URL del recurso.

## Referencia

American National Standards Institute. (2014). Safe Use of Lasers

(ANSI Z136.1). [https://assets.lia.org/s3fs-public/pdf/ansi](https://assets.lia.org/s3fs-public/pdf/ansi-standards/samples/ANSI%20Z136.1_sample.pdf)[standards/samples/ANSI%20Z136.1\\_sample.pdf.](https://assets.lia.org/s3fs-public/pdf/ansi-standards/samples/ANSI%20Z136.1_sample.pdf)

## Cita en el texto

Primera cita en el texto: (American National Standards Institute [ANSI], 2014)

Siguientes citas en el texto: (ANSI, 2014)

#### *Norma ISO*

#### Estructura de la referencia

International Organization for Standardization. (Año de publicación). Título de la norma (Numeración de la norma). URL del recurso.

#### Referencia

International Organization for Standardization. (2015). Quality management systems requeriments (ISO 9001). [https://parsegroup.ir/wp-content/uploads/2021/07/ISO9001-](https://parsegroup.ir/wp-content/uploads/2021/07/ISO9001-2015.pdf) [2015.pdf.](https://parsegroup.ir/wp-content/uploads/2021/07/ISO9001-2015.pdf)

#### Cita en el texto

Primera cita en el texto: (International Organization for Standardization [ISO], 2015)

Siguientes citas en el texto: (ISO, 2015)

#### Informe

#### *General*

#### Estructura de la referencia

Nombre completo de la entidad responsable. (Año de publicación). Título del informe en cursiva. URL del recurso.

#### Referencia

Organización de las Naciones Unidas. (2019). Informe sobre desarrollo humano: más allá de los promedios, más allá del presente: Desigualdades del desarrollo humano en el siglo XXI. [https://hdr.undp.org/system/files/documents/hdr2019espdf\\_1.pdf](https://hdr.undp.org/system/files/documents/hdr2019espdf_1.pdf)

#### Cita en el texto

Primera cita en el texto: Organización de las Naciones Unidas [ONU], (2019)

Siguientes citas en el texto: (ONU, 2019)

#### **Tabla**

#### *Tabla reproducida tal como aparece en otra obra*

#### Estructura de la referencia

La estructura por seguir para elaborar la referencia corresponderá con el tipo de fuente o documento del que hayamos tomado la tabla (libro, artículo, video...). Ver índice

## Referencia

Rizvi, S., Waite, J. y Sentane, S. (2023). *Artificial Intelligence teaching and learning in K-12 from 2019 to 2022: A systematic literature review*. Computers and Education: Artificial Intelligence, 4 (100145).

<https://www.sciencedirect.com/science/article/pii/S2666920X23000243>

## Cita en el texto

Table 3. Conceptual coverage in studies published across the years.

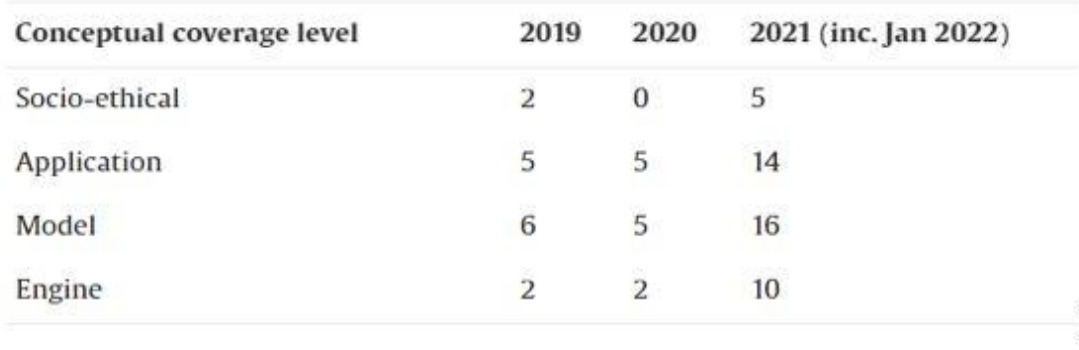

Fuente: Ritzvi et al. (2023, p. 8)

## Figura

## *Imagen reproducida tal como aparece en otra obra*

La Estructura por seguir para elaborar la referencia corresponderá con el tipo de fuente o documento del que hayamos tomado la imagen (libro, artículo, video...). Ver índice.

## Referencia

Dirección General de Divulgación de la Ciencia (16 marzo, 2020). Los alcances de la Internet de las cosas. [https://ciencia.unam.mx/leer/969/los-alcances-del-internet-de-las](https://ciencia.unam.mx/leer/969/los-alcances-del-internet-de-las-cosas)[cosas.](https://ciencia.unam.mx/leer/969/los-alcances-del-internet-de-las-cosas)

#### Cita en el texto

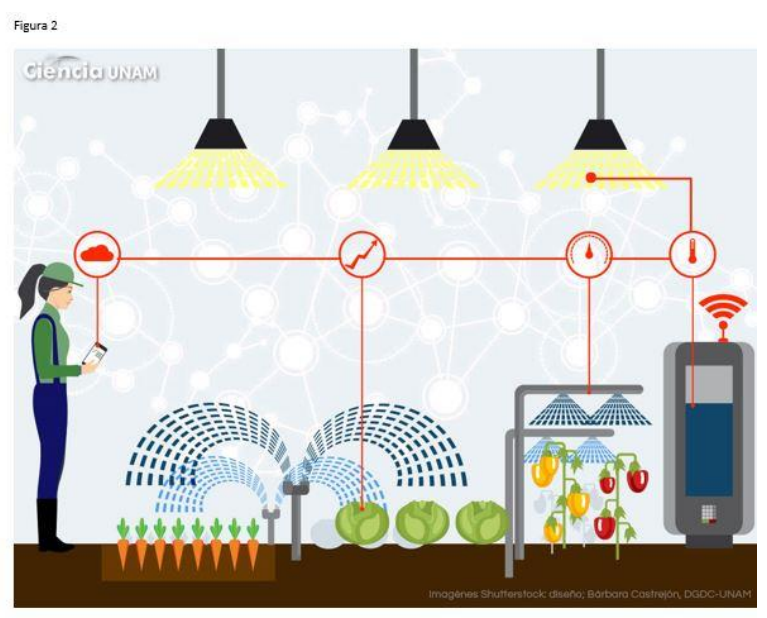

Fuente: DGDC (2020)

## Video en línea

#### *Un autor*

#### Estructura de la referencia

Nombre usuario del autor. (Fecha de publicación). Título del video en cursiva [Video]. Fuente. URL del recurso.

#### Referencia

Matheson, P. (15 de junio, 2022). Cómo proteger su cuenta de Gmail de los piratas informáticos [Video]. Youtube.

<https://youtu.be/rSp-zv6AcF8>

#### Cita en el texto

(Matheson, P., 2022)

## Película

## *General*

## Estructura de la referencia

Apellidos, Iniciales nombre director (Director). (Año de publicación). Título de la película en cursiva [Película]. Productora.

## Referencia

Jackson, P. (2003). The Lord of the Rings: The return of the King [Película]. WingNut Films.

## Cita en el texto

(Jackson, 2003)

## Audio

## *Canción de Compositor intérprete*

## Estructura de la referencia

Apellidos, Iniciales nombre compositor intérprete / cantautor. (Año de copyright). Título de la pista de audio/canción [Canción / Pista de audio]. En Título del disco en cursiva. Discográfica.

## Referencia

Jiménez, J. A. (2016). Ella [Canción]. *Mi Número 1... Pa' Todo el Año*. Sony Music.

## Cita en el texto

(Jiménez, 2016)

## *Podcast*

## Estructura de la referencia

Apellidos, Iniciales nombre responsable del podcast (Presentador). (Fecha/s de emisión). Título del podcast en cursiva [Audio podcast]. URL del recurso.

## Referencia

Mojarro, T. (Presentador). (2023). *Gatos y ratones* [Audio podcast]. [https://www.radiopodcast.unam.mx/podcast/audio/22504.](https://www.radiopodcast.unam.mx/podcast/audio/22504)

#### Cita en el texto

(Mojarro, 2023)

## Facebook

#### *Un autor*

#### Estructura de la referencia

Apellidos, Iniciales nombre autor. (Fecha de publicación). Hasta 20 primeras palabras de la publicación en cursiva [Tipo de publicación]. Facebook. URL del recurso.

#### Referencia

UNAM. (11 de junio, 2023). ¿Sabías que la Universidad cuenta con 22 seminarios universitarios, especializados en diversas temáticas y áreas del conocimiento? [Actualización de Estado] Facebook.

[https://m.facebook.com/story.php?story\\_fbid=600278208897923&id=1000674724636](https://m.facebook.com/story.php?story_fbid=600278208897923&id=100067472463623&mibextid=qC1gEa) [23&mibextid=qC1gEa](https://m.facebook.com/story.php?story_fbid=600278208897923&id=100067472463623&mibextid=qC1gEa)

#### Cita en el texto

(UNAM, 2023)

#### *Organismo o entidad como autor*

#### Estructura de la referencia

Nombre de la entidad responsable mostrado en Facebook. (Fecha de publicación). Hasta 20 primeras palabras de la publicación en cursiva [Tipo de publicación]. Facebook. URL del recurso.

#### Referencia

Biblioteca Vasconcelos. (11 de junio, 2023). ¿Te gusta debatir y al mismo tiempo disfrutar de un café? Acompáñanos en esta experiencia de debatir, reflexionar y dialogar sobre aquellos temas que consideramos importantes pero que a menudo dejamos pasar [Actualización de estado]. Facebook.

https://m.facebook.com/story.php?story\_fbid=642586197900288&id=100064467411715& mibextid=qC1gEa

#### Cita en el texto

(Biblioteca Vasconcelos, 2023)

## Instagram

## *Publicación de Instagram*

## Estructura de la referencia

Apellidos, Iniciales nombre autor [@Nombre de usuario]. (Fecha de publicación). Hasta 20 primeras palabras de la publicación en cursiva [Fotografía/s o Video/s]. Instagram. URL del recurso.

## Referencia

Shz, M. [@mikesanchez.m]. (30 de mayo, 2022). *Les compartimos el atardecer de hoy, desde el Museo Soumaya*. [Fotografía]. Instagram. [https://www.instagram.com/p/CleGZ4SlcgN/?igshid=MzRIODBiNWFIZA=](https://www.instagram.com/p/CleGZ4SlcgN/?igshid=MzRIODBiNWFIZA)=.

## Cita en el texto

(Shz, 2023)

## **Twitter**

## *Un autor*

## Estructura de la referencia

Apellidos, Iniciales nombre autor [@Nombre de usuario]. (Fecha de publicación). Hasta 20 primeras palabras del tuit en cursiva [Tuit]. Twitter. URL del recurso.

## Referencia

Zea, P. [@PacoZeaCom]. (11 de junio, 2023). #PorSiNoLoViste Difunden imágenes de los extraterrestres que fueron captados por la cámara de seguridad en Las Vegas. [Tuit]. Twitter.

[https://twitter.com/pacozeacom/status/1667959122233540609?s=46&t=7nlgv1ouxKuMnR](https://twitter.com/pacozeacom/status/1667959122233540609?s=46&t=7nlgv1ouxKuMnRMplLjOTw) [MplLjOTw](https://twitter.com/pacozeacom/status/1667959122233540609?s=46&t=7nlgv1ouxKuMnRMplLjOTw)

## Cita en el texto

(Zea, 2023)

## **TikTok**

## *Un autor*

## Estructura de la referencia

Apellidos, Iniciales nombre autor [@Nombre de usuario]. (Fecha de publicación). Hasta 20 primeras palabras del título en cursiva [Video]. TikTok. URL del recurso.

## Referencia

Mata Plata, E. [@elmapa.cc]. (3 de marzo, 2023) examen disciplinar – Convocatoria MADEMS. Maestría en Docencia para la Educación Media Superior #matematicas #unam [Video]. TikTok.

<https://vm.tiktok.com/ZM2k6V7R5/>

## Cita en el texto

(Mata, 2021)

## ChatGPT / Chatbots basados en IA

COPE: Committee on Publication Ethics incide en esta cuestión, cuando dice «Las herramientas de IA no pueden cumplir los requisitos de autoría, ya que no pueden asumir la responsabilidad del trabajo presentado. Como entidades no jurídicas, no pueden afirmar la presencia o ausencia de conflictos de intereses ni gestionar los derechos de autor y los acuerdos de licencia (Arévalo, 2023).

Pero si se cita, según las pautas de American Psychological Association (APA), se sugiere el siguiente formato para citar ChatGPT:

- Autor o entidad responsable: si no hay un autor específico mencionado, puedes utilizar «OpenAI» como entidad responsable.
- Fecha de publicación: incluye la fecha de la interacción o la fecha en que accediste al contenido.
- Título de la publicación o descripción: utiliza el título «ChatGPT» o una descripción que identifique claramente el contenido como una interacción con el modelo de lenguaje ChatGPT.
- [Mensaje de chat]: incluye esta etiqueta para indicar que se trata de un mensaje de chat.
- Recuperado de [URL]: proporciona la URL completa y actualizada donde se encuentra el contenido.

A continuación, se muestra un ejemplo de cómo podría verse la cita en formato APA:

Nombre del autor (año, mes día). Título de la publicación o descripción [Mensaje de chat]. Recuperado de [URL]

OpenAI. (2023). *ChatGPT* (Mar 14 version) [Large language model]. <https://chat.openai.com/chat>

## Cita real

ChatGPT. (2023, Jan. 13, 19:19 GMT). *Prompt: Budget for a 3 member family based in Zurich for 2023.* ChatGPT Jan. 9 Version. [https://chat.openai.com/chat/ff75c484-3417-](https://chat.openai.com/chat/ff75c484-3417-4149-9264-d011d456dad3) [4149-9264-d011d456dad3](https://chat.openai.com/chat/ff75c484-3417-4149-9264-d011d456dad3) (Arévalo, 2023)

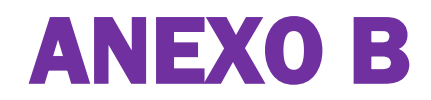

## <span id="page-33-0"></span>Estilo de citas Chicago

## Libro

#### *Un autor*

#### Estructura de la referencia

Apellidos, Nombre autor. Título del libro en cursiva. Edición. Lugar de publicación: Editorial, Año de publicación.

#### Referencia

Casado Fernández, Pablo. *Domine JavaScript*. 4ª. ed. Madrid: Ra-Ma, 2020.

#### Nota a pie de página

<sup>1</sup> Pablo Casado Fernández. Roberto Brognara, *Domine JavaScript*. 4ª. ed. (Madrid: Ra-Ma, 2020).

<sup>2</sup> Casado, *Domine Java,*...

#### *Dos Autores:*

#### Estructura de la referencia

Apellidos, Nombre autor1, y Nombre Apellidos autor2. Título del libro en cursiva. Edición. Lugar de publicación: Editorial, Año de publicación.

#### Referencia

González Caballero, Carlos, y Jesús Caballero González. *Elaboración de documentos de texto*. Madrid: Paraninfo, 2017.

#### Nota a pie de página

- <sup>1</sup> Carlos González**, y** Jesús Caballero, *Elaboración de documentos de texto.* (Madrid: Paraninfo, 2017).
- <sup>2</sup> González y González, *Elaboración de documentos de*...

## *Tres Autores:*

## Estructura de la referencia

Apellidos, Nombre autor1, Nombre Apellidos autor2 y Nombre Apellidos autor3. Título del libro en cursiva. Edición. Lugar de publicación: Editorial, Año de publicación.

## Referencia

Hernández Dauder, Ma. Ángeles, Estrade Nieto, José María y David Jordán Soro. *Marketing digital.* Madrid: Anaya Multimedia, 2020.

## Nota a pie de página

- <sup>1</sup> Ma. Ángeles Hernández Dauder, José María Estrade y David Jordán. *Marketing digital***.** (Madrid: Anaya Multimedia, 2020).
- <sup>2</sup> Hernández, Dauder y Navarro, *Marketing digi*...

## Capítulo de libro

## *Un autor*

## Estructura de la referencia

Apellidos, Nombre autor del capítulo. "Título del capítulo". En Título del libro en cursiva, editado/coordinado por Nombre Apellidos editor/coordinador, páginas que abarca el capítulo. Lugar de publicación: Editorial, Año de publicación.

## Referencia

Schiavo, Ester. "Los ciudadanos de la sociedad de la información: entre los señores del aire y el pueblo natal*".! Ciudadanos, a la red ¡: los vínculos sociales en el ciberespacio*, ed. por Silvia Quel. (Argentina: CICCUS, 2000). 58-62

## Nota a pie de página

- <sup>1</sup> Ester, Schiavo, " Los ciudadanos de la sociedad de la información: entre los señores del aire y el pueblo natal", en! Ciudadanos, a la red<sub>i</sub>: los vínculos sociales en el ciberespacio, ed. por Silvia Quel (Barcelona: Península, 2007), 58-62.
- <sup>2</sup> Schiavo, " Los ciudadanos de la sociedad de la información: entre los señores del aire y el pueblo natal ", 58-62.

#### *Dos autores*

## Estructura de la referencia

Apellidos, Nombre autor1 del capítulo, y Nombre Apellidos autor2 del capítulo. "Título del capítulo". En Título del libro en cursiva, editado/coordinado por Nombre Apellidos editor/coordinador, páginas que abarca el capítulo. Lugar de publicación: Editorial, Año de publicación.

## Referencia

Herzer, Hilda y Graciela Kisilevsky. "Realidad y ficción de las TIC*".! Ciudadanos, a la red ¡: los vínculos sociales en el ciberespacio*, editado por Silvia Quel, 97-116. Argentina: CICCUS, 2000.

## Nota a pie de página

<sup>1</sup> Hilda Herzer y Graciela Kisilevsky. Teresa Beltrán Noguer y Antonio Peñafiel Ramón, " Realidad y ficción de las TIC ", en Ciudadanos, a la red¡: los vínculos sociales en el ciberespacio, editado por Silvia Quel, (Argentina: CICCUS, 2000). 97-116.

<sup>2</sup> Herzer y Kisilevsky, " Realidad y ficción de las TIC.", 97-116.

## Libro electrónico

## *Un autor*

## Estructura de la referencia

Apellidos, Nombre autor. Título del libro en cursiva. Edición. Lugar de publicación: Editorial, Año de publicación. URL del recurso.

## Referencia

MEDIAactive. Aprender a programar con Excel 2016 VBA con 100 ejercicios prácticos. Madrid: Marcombo, 2016.

https://unam-bibliotecasdigitales-com.pbidi.unam.mx:2443/read/9786076228296/index

## Nota a pie de página

<sup>1</sup> MEDIAactive, Aprender a programar con Excel 2016 VBA con 100 ejercicios prácticos. (Madrid: Marcombo, 2016).

[https://unam-](https://unam/)bibliotecasdigitalescom.pbidi.unam.mx:2443/read/9786076228296/index

<sup>2</sup> MeDIAactive, Aprender a programar con Excel…

#### *Dos autores:*

## Estructura de la referencia

Apellidos, Nombre autor1, y Nombre Apellidos autor2. Título del libro en cursiva. Edición. Lugar de publicación: Editorial, Año de publicación. URL del recurso.

## Referencia:

Korol, Julitta, y Dulles, Virginia. *Microsoft Excel 2019: Programming by Example with VBA, XML, and ASP*. Dulles, Virginia: Mercury Learning and Information, 2019.

https://search.ebscohost.com/login.aspx?direct=true&db=cat02025a&AN=lib.MX001002 135914&lang=es&site=eds-live.

## Nota a pie de página:

<sup>1</sup> Korol, Julitta, y Dulles. *Microsoft Excel 2019: Programming by Example with VBA, XML, and ASP* (Mercury Learning and Information, 2019).

https://search.ebscohost.com/login.aspx?direct=true&db=cat02025a&AN=lib.MX00100 2135914&lang=es&site=eds-live.

## *Tres autores*

## Estructura de la referencia

Apellidos, Nombre autor1, Nombre Apellidos autor2 y Nombre Apellidos autor3. Título del libro en cursiva. Edición. Lugar de publicación: Editorial, Año de publicación. URL del recurso.

## Referencia:

Quirk, Thomas J., Meghan H. Quirk, y Howard F. Horton. *Excel 2019 for Physical Sciences Statistics : A Guide to Solving Practical Problems*. 2nd ed. *Excel for Statistics*. Springer International Publishing. 2021.

https://search.ebscohost.com/login.aspx?direct=true&db=cat02025a&AN=lib.MX001002 159409&lang=es&site=eds-live.

## Nota a pie de página:

<sup>1</sup> Quirk, Thomas J., Meghan H. Quirk, y Howard F. Horton. *Excel 2019 for Physical Sciences Statistics : A Guide to Solving Practical Problems*. 2nd ed. *Excel for Statistics*. (Springer International Publishing. 2021).

https://search.ebscohost.com/login.aspx?direct=true&db=cat02025a&AN=lib.MX001002 159409&lang=es&site=eds-live.

<sup>2</sup> Quirk, Quirky y Horton, *Excel 2019 for Physical*...

## Artículo en revista científica

#### *Un autor*

## Estructura de la referencia

Apellidos, Nombre autor. "Título del artículo". Título de la revista en cursiva, volumen de la revista, nº de la revista (Año de publicación): páginas que abarca el artículo. DOI o URL del recurso

## Referencia

Gutiérrez Martín, Alfonso. "Alfabetización múltiple y formación en TIC y Medios". *Biblioteca Universitaria* , Vol. 25 n°. 1 [\(2022\)](https://bibliotecauniversitaria.dgb.unam.mx/rbu/issue/view/172) : pp

## Nota a pie de página

<sup>1</sup> Alfonso, Gutiérrez Martín. " Alfabetización múltiple y formación en TIC y Medios". *Biblioteca Universitaria* ", *Biblioteca Universitaria,* Vol. 25 n°. 1 [\(2022\)](https://bibliotecauniversitaria.dgb.unam.mx/rbu/issue/view/172) : pp

<sup>2</sup> Gutiérrez, " Alfabetización múltiple y..."

#### *Dos autores*

## Estructura de la referencia

Apellidos, Nombre autor1, y Nombre Apellidos autor2. "Título del artículo". Título de la revista en cursiva volumen de la revista, nº de la revista (Año de publicación): páginas que abarca el artículo. DOI o URL del recurso.

## Referencia

Veloz Morales, Dargel, y Laritza González Marrero. "Selección De Una Red Social Para Apoyar La Docencia Universitaria Empleando computación Con Palabras". *Innovación Y Software,* n° 2 (2021), 92-105. https://doi.org/10.48168/innosoft.s6.a47.

## Nota a pie de página

<sup>1</sup> Dargel Veloz y Laritza González, "Selección De Una Red Social Para Apoyar La Docencia Universitaria Empleando computación Con Palabras". *Innovación Y Software,* n° 2 (2021), 92-105. https://doi.org/10.48168/innosoft.s6.a47.

<sup>2</sup> Dargel y González. y, " Selección De Una Red Social..."

## *Tres autores*

## Estructura de la referencia

Apellidos, Nombre autor1, Nombre Apellidos autor2 y Nombre Apellidos autor3. "Título del artículo". Título de la revista en cursiva volumen de la revista, nº de la revista (Año de publicación): páginas que abarca el artículo. DOI o URL del recurso.

## Referencia

Benítez Flores, Cristian Rafael, Diana María Granda Ayabaca, y Jorge Andrés Jaramillo Alba. "La computación En La Nube En Los Espacios Educativos". *Sociedad & Tecnología.* n° 2 (2019):51-58. https://doi.org/10.51247/st.v2i1.67.

## Nota a pie de página

<sup>1</sup> Cristian Rafael, Benítez Flores, Rafael, Diana María Granda Ayabaca, y Jorge Andrés Jaramillo Alba. "La computación En La Nube En Los Espacios Educativos". *Sociedad & Tecnología.* n° 2 (2019):51-58. https://doi.org/10.51247/st.v2i1.67.

<sup>2</sup> Benítez, Flores, Granda y Jaramillo, " La computación..."

## *Mas de tres autores*

## Estructura de la referencia

Apellidos, Nombre autor1, Nombre Apellidos autor2 y Nombre Apellidos autor3. "Título del artículo". Título de la revista en cursiva volumen de la revista, nº de la revista (Año de publicación): páginas que abarca el artículo. DOI o URL del recurso.

## Referencia

Ramos Mamami, Roy Guiller, Cahuaya Ancco, Rogelio y Llanqui Argollo, Roberto René. "Política informática y la gestión de la seguridad de la información en base a la norma ISO 27001". Innovación y software. nº 4 (2023). 4 (1), 96-106.

## Nota a pie de página

<sup>1</sup> Roy et al., " Política informática y la gestión de la seguridad de la información en base a la norma ISO 27001", *Innovación y software.* nº 4 (2023). 4 (1), 96-106.

<sup>2</sup> Roy et al., ., " Política informática y la gestión..."

## Artículo en prensa

#### *Un autor | Prensa impresa*

## Estructura de la referencia

Apellidos, Nombre autor. "Título del artículo". Título del periódico en cursiva, día de mes de año de publicación.

## Referencia

Villarello, J. " WordPress introduce inteligencia artificial para ayudar a usuarios a crear contenido". *El Excélsior,* 7 de junio de 2023.

## Nota a pie de página

<sup>1</sup> Villarello, J, "WordPress introduce inteligencia artificial para ayudar a usuarios a crear contenido". *El Excélsior,* 7 de junio de 2023.

<sup>2</sup> Villarello, " WordPress introduce inteligencia..."

## *Un autor | Prensa digital*

## Estructura de la referencia

Apellidos, Nombre autor. "Título del artículo". Título del periódico en cursiva, día de mes de año de publicación. URL del recurso.

## Referencia

*Jiménez de Luis, Ángel. "*Microsoft despide a Cortana y contrata a Copilot para llevar la inteligencia artificial a Windows". *El Mundo*, 23 de mayo de 2023. https://www.elmundo.es/tecnologia/2023/05/23/646d2decfdddff70758b4601.html

## Nota a pie de página

<sup>1</sup> Ángel Jiménez, " Microsoft despide a Cortana y contrata a Copilot para llevar la inteligencia artificial a Windows ", *El Mundo*, 23 de mayo de 2023. https://www.elmundo.es/tecnologia/2023/05/23/646d2decfdddff70758b4601.html

<sup>2</sup> Jiménez, " Microsoft despide a ", ...

## Artículo en web/blog

#### *Un autor | Web*

## Estructura de la referencia

Título de la web en cursiva. URL del recurso.\*

\*Las citas de entradas de blog suelen aparecer únicamente en nota; sin embargo, si un blog se cita frecuentemente, puede incluirse en la bibliografía.

## Referencia

Parev Books. https://www.parevbooks.com/galleries/yerevan-sites.

## Nota a pie de página

<sup>1</sup> Parev Books " https://www.parevbooks.com/galleries/yerevan-sites", Parev Books, 07 de junio de 2023.

<sup>2</sup> Paven, "Los Sitios y Sonidos de:Ereván: "...

## *Un autor | Blog*

## Estructura de la referencia

Título del blog en cursiva (blog). URL del recurso.\*

\*Las citas de entradas de blog suelen aparecer únicamente en nota; sin embargo, si un blog se cita frecuentemente, puede incluirse en la bibliografía.

## Referencia

*[Juantífico](https://juantifico.com/)* (blog). https://juantifico.com/.

## Nota a pie de página

<sup>1</sup> Juan Daniel Machin-Mastromatteo, " [Juantífico](https://juantifico.com/) ", Juan Daniel Machin, 07 de junio de 2023, https://juantifico.com/

<sup>2</sup> Machin, ["Juantífico"](https://juantifico.com/)...

## Comunicación en congreso

## *Un autor*

## Estructura de la referencia

Apellidos, Nombre autor. "Título de la comunicación". Comunicación presentada en Título del congreso, Lugar de celebración, Fecha de celebración. URL del recurso.

## Referencia

Mairata, Luis. "Necesidad de configurar las BBDD de incidencias para la mejora de la formación". Comunicación presentada en XIII Congreso Computación para el desarrollo, Universidad de Alcalá, 2020. http://digital.casalini.it/9788418254703

## Nota a pie de página

<sup>1</sup> Mairata, Luis. "Necesidad de configurar las BBDD de incidencias para la mejora de la formación". (Comunicación presentada en XIII Congreso Computación para el desarrollo, Universidad de Alcalá, 2020). http://digital.casalini.it/9788418254703

<sup>2</sup> Luis, Mairata. "Necesidad de configurar las BBDD de incidencias..."

## *Dos autores*

## Estructura de la referencia

Apellidos, Nombre autor1, y Nombre Apellidos autor2. "Título de la comunicación". Comunicación presentada en Título del congreso, Lugar de celebración, Fecha de celebración. URL del recurso.

## Referencia

Alvarado Limones, Iván, y Pablo A. Lorenzana Gutiérrez. "Laboratorio de análisis de Software Malicioso Xibablbá". Comunicación presentada en Congreso Seguridad en Cómputo 2011, DGTIC (Universidad Nacional Autónoma de México, México) 18-26 de noviembre 2011.

https://congreso.seguridad.unam.mx/2011/memorias/files/s\_IvanAlvarado-PabloLorenzana.pdf

## Nota a pie de página

<sup>1</sup> Iván, Alvarado Limones, y Pablo A. Lorenzana Gutiérrez. " Laboratorio de análisis de Software Malicioso Xibablbá". (Comunicación presentada en Congreso Seguridad en Cómputo 2011, DGTIC Universidad Nacional Autónoma de México, México). 18-26 de noviembre 2011.

https://congreso.seguridad.unam.mx/2011/memorias/files/s\_IvanAlvarado-PabloLorenzana.pdf

<sup>2</sup> Alvarado Limones, y Lorenzana Gutiérrez, " Laboratorio de análisis de..."

## *Tres autores*

## Estructura de la referencia

Apellidos, Nombre autor1, Nombre Apellidos autor2 y Nombre Apellidos autor3. "Título de la comunicación". Comunicación presentada en Título del congreso, Lugar de celebración, Fecha de celebración. URL del recurso.

## Referencia

Solano Hernández, Ernesto; Alba Rossi Rocha Vásquez, Richard Alexander Caicedo Rico. "Recurso educativo digital curso estructura de datos: Estrategia tutorial en las unidades tecnológicas de Santander". Comunicación presentada en edutec 2022 Palma-XXV Congreso Internacional, p. 669-671.

[https://dspace.uib.es/xmlui/bitstream/handle/11201/160687/669RecursoEducativo.pdf?sequence=1&](https://dspace.uib.es/xmlui/bitstream/handle/11201/160687/669RecursoEducativo.pdf?sequence=1&isAllowed=y) [isAllowed=y](https://dspace.uib.es/xmlui/bitstream/handle/11201/160687/669RecursoEducativo.pdf?sequence=1&isAllowed=y)

## Nota a pie de página

<sup>1</sup> Ernesto Solano Hernández; Alba Rossi Rocha Vásquez, y Richard Alexander Caicedo Rico. "Recurso educativo digital curso estructura de datos: Estrategia tutorial en las unidades tecnológicas de Santander". (comunicación presentada en edutec 2022). Palma-XXV Congreso Internacional, p. 669-671.

[https://dspace.uib.es/xmlui/bitstream/handle/11201/160687/669RecursoEducativo.pdf?sequence=1](https://dspace.uib.es/xmlui/bitstream/handle/11201/160687/669RecursoEducativo.pdf?sequence=1&isAllowed=y) [&isAllowed=y](https://dspace.uib.es/xmlui/bitstream/handle/11201/160687/669RecursoEducativo.pdf?sequence=1&isAllowed=y)

<sup>2</sup> Solano Hernández; Rocha Vásquez, y Caicedo Rico, " Recurso educativo digital curso..."

#### *Más de tres autores*

## Estructura de la referencia

Apellidos, Nombre autor1, Nombre Apellidos autor2 y Nombre Apellidos autor3. "Título de la comunicación". Comunicación presentada en Título del congreso, Lugar de celebración, Fecha de celebración. URL del recurso.

#### Referencia

García-Cabot, Antonio, Héctor R. Amado-Salvatierra, Christian Alexis Ramírez Monteros y Klinge Villalba-Condori. "Exploración de la interoperabilidad de herramientas de aprendizaje en la nube. Una mirada hacia las analíticas de aprendizaje". Comunicación presentada en Actas del XIII Congreso Iberoamericano de Computación para el Desarrollo - COMPDES2020, Alcalá, Universidad de Alcalá, 29-Jul-2020. https://repositorio.grial.eu/bitstream/grial/2117/1/Oliva.pdf

#### Nota a pie de página

<sup>1</sup> Antonio, Garcia-Cabot, Héctor R. Amado-Salvatierra, Christian Alexis Ramírez Monteros y Klinge Villalba-Condori. "Exploración de la interoperabilidad de herramientas de aprendizaje en la nube. Una mirada hacia las analíticas de aprendizaje". (comunicación presentada en Actas del XIII Congreso Iberoamericano de Computación para el Desarrollo - COMPDES2020), Alcalá, Universidad de Alcalá, 29-Jul-2020. <https://repositorio.grial.eu/bitstream/grial/2117/1/Oliva.pdf>

<sup>2</sup> Garcia-Cabot *et al*., " Exploración de la interoperabilidad..."

## Trabajo académico

## *Un autor | Tesis*

## Estructura de la referencia

Apellidos, Nombre autor. "Título del trabajo académico". Tesis doctoral, Universidad en la que se ha leído, Año de publicación. URL del recurso.

#### Referencia

Aguilar Montes de Oca, Guillermo. "De la corrección de estilo a la comunicación estratégica: diez años en la industria de las telecomunicaciones". Tesis licenciatura, Universidad Nacional Autónoma de México, 2023. <http://132.248.9.195/ptd2022/diciembre/0833852/Index.html>

## Nota a pie de página

- <sup>1</sup> Guillermo Aguilar Montes de Oca, "De la corrección de estilo a la comunicación estratégica: diez años en la industria de las telecomunicaciones". (Tesis licenciatura, Universidad Nacional Autónoma de México, 2023), <http://132.248.9.195/ptd2022/diciembre/0833852/Index.html>
- <sup>2</sup> Aguilar Montes de Oca, "De la corrección de...".

## *Un autor ǀ TFG*

#### Estructura de la referencia

Apellidos, Nombre autor. "Título del trabajo académico". Trabajo fin de grado, Universidad en la que se ha leído, Año de publicación. URL del recurso.

#### Referencia

Rico Santos, [Milagros](https://accedacris.ulpgc.es/cris/rp/rp00362) y Paula, Santiago Díaz. "Análisis De Metabolitos En Micro- Y Macroalgas". Trabajo fin de grado, Universidad de las Palmas de Gran Canaria, 2023. <http://hdl.handle.net/10553/122903>

#### Nota a pie de página

<sup>1</sup> Mario Rico Santos, y Paula, Santiago Díaz. "Análisis De Metabolitos En Micro- Y Macroalgas" (Trabajo fin de grado, Universidad de las Palmas de Gran Canaria, 2023). <http://hdl.handle.net/10553/122903>

<sup>2</sup> Rico Santos, " Análisis De Metabolitos...".

#### *Un autor ǀ TFM*

#### Estructura de la referencia

Apellidos, Nombre autor. "Título del trabajo académico". Trabajo fin de máster, Universidad en la que se ha leído, Año de publicación. URL del recurso.

#### Referencia

Mutschlechner, Caroline. "La metáfora cognitiva en los textos de especialidad: un estudio sobre la doma clásica", Trabajo fin de máster, Universidad de las Palmas de Gran Canaria, 2022. <http://hdl.handle.net/10553/117092>

## Nota a pie de página

- <sup>1</sup> Caroline Mutschlechner, . "La metáfora cognitiva en los textos de especialidad: un estudio sobre la doma clásica", Trabajo fin de máster, Universidad de las Palmas de Gran Canaria, 2022. <http://hdl.handle.net/10553/117092>
- <sup>2</sup> Mutschlechner, "La metáfora cognitiva en los textos..."

## *Un autor ǀ PFC*

## Estructura de la referencia

Apellidos, Nombre autor. "Título del trabajo académico". Proyecto fin de carrera, Universidad en la que se ha leído, Año de publicación. URL del recurso.

#### Referencia

Loro Ferrer, Juan [Francisco.](https://accedacris.ulpgc.es/cris/rp/rp01958) "Beneficios de la Lactancia Materna". Proyecto fin de carrera, Universidad de las Palmas de Gran Canaria,2022. <http://hdl.handle.net/10553/117573>

## Nota a pie de página

<sup>1</sup> Juan Francisco, Loro [Ferrer.](https://accedacris.ulpgc.es/cris/rp/rp01958) " Beneficios de la Lactancia Materna ". (Proyecto fin de carrera, Universidad de las Palmas de Gran Canaria, 2022), <http://hdl.handle.net/10553/117573>

<sup>2</sup> Loro Ferrer, " Beneficios de...".

## Tabla

#### *Tabla reproducida tal como aparece en otra obra*

#### Estructura de la referencia

La estructura por seguir para elaborar la referencia se corresponderá con el tipo de fuente o documento del que hayamos tomado la tabla (libro, artículo, video...).

#### Referencia

Levine Gutiérrez, Guillermo. Computación y programación moderna. Perspectiva integral de la informática. Pearson. 2001.

TABLA 1. Perfiles porcentuales por área: Matriz de ponderaciones porcentuales de las áreas de conocimiento

## Nota a pie de tabla

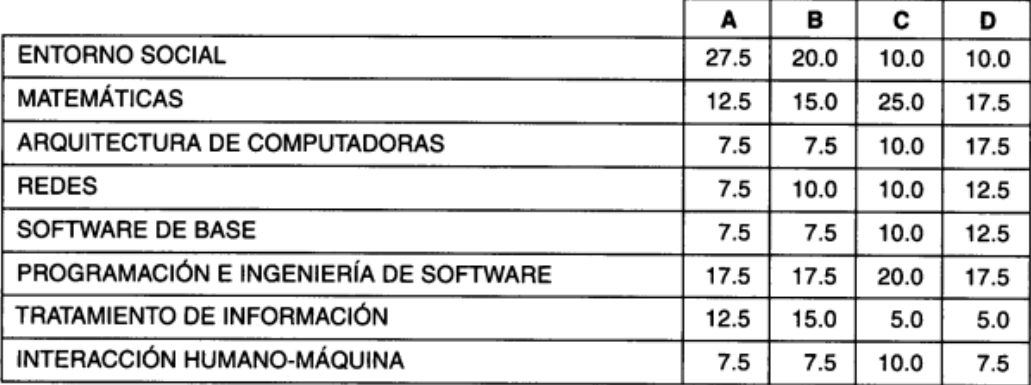

A: LICENCIATURA EN INFORMÁTICA **B: LICENCIATURA EN SISTEMAS COMPUTACIONALES** C: LICENCIATURA EN CIENCIAS DE LA COMPUTACIÓN D: INGENIERÍA EN COMPUTACIÓN

Fuente: Levine Gutiérrez, Guillermo. (2001, Tabla 1)

## *Tabla creada con información de otra obra*

## Estructura de la referencia

La estructura por seguir para elaborar la referencia se corresponderá con el tipo de fuente o documento del que hayamos tomado la información para elaborar la tabla (libro, artículo, video...).

## Referencia

Macluf, Jesús Escudero, Beltrán, Luis Alberto Delfín, y González, Leonor Gutiérrez. "El estudio de caso como estrategia de investigación en las ciencias sociales". *Ciencia administrativa*, no 1. (2008): 7-10

## Nota a pie de página:

Tabla 1. Factores/condiciones determinantes en la selección de estrategias de investigación.

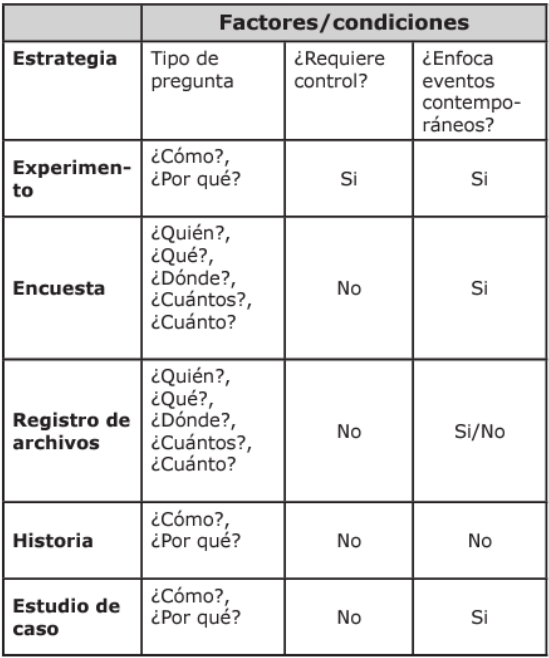

Fuente: Yin R. K. (1994). Case study research Design and Methods. U.S.A. Sage.

Tabla creada con información de fuentes de datos

## Nota a pie de página:

## Tabla Segmento manufacturero

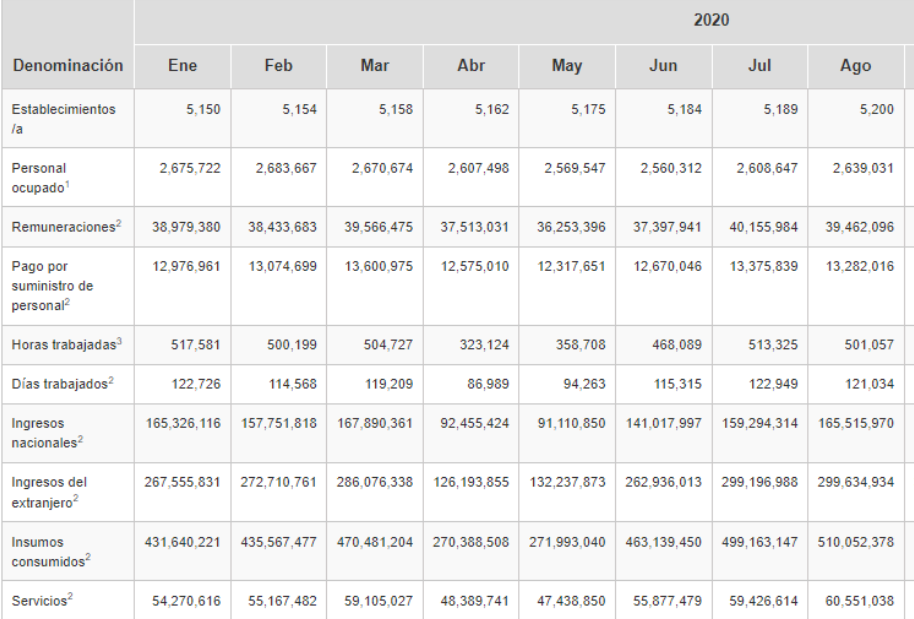

Notas y Llamadas:

 $^{\mathrm{P}}$  Cifras preliminares

/a Corresponde a establecimientos con actividad económica durante el mes de referencia.

<sup>1</sup> Número de personas

 $^2$  Miles de pesos corrientes

 $^3$  Miles de horas

Fuente: INEGI. Estadística del Programa de la Industria Manufacturera, Maquiladora y de Servicios de Exportación.

<sup>1</sup> <https://www.inegi.org.mx/temas/manufacturasexp/>

<sup>2</sup> Datos enero a agosto 2020

## Figura

#### *Imagen reproducida tal como aparece en otra obra*

## Estructura de la referencia

La estructura por seguir para elaborar la referencia se corresponderá con el tipo de fuente o documento del que hayamos tomado la imagen (libro, artículo, video...).

## Referencia

[CepymeNews.](https://cepymenews.es/author/redaccion-cepymenews/) "Las tendencias tecnológicas que están transformando el sector logístico". 26 de febrero, 2021. [https://cepymenews.es/tendencias-tecnologicas-que-estan-transformando-sector](https://cepymenews.es/tendencias-tecnologicas-que-estan-transformando-sector-logistico)**[logistico](https://cepymenews.es/tendencias-tecnologicas-que-estan-transformando-sector-logistico)** 

## Nota a pie de figura

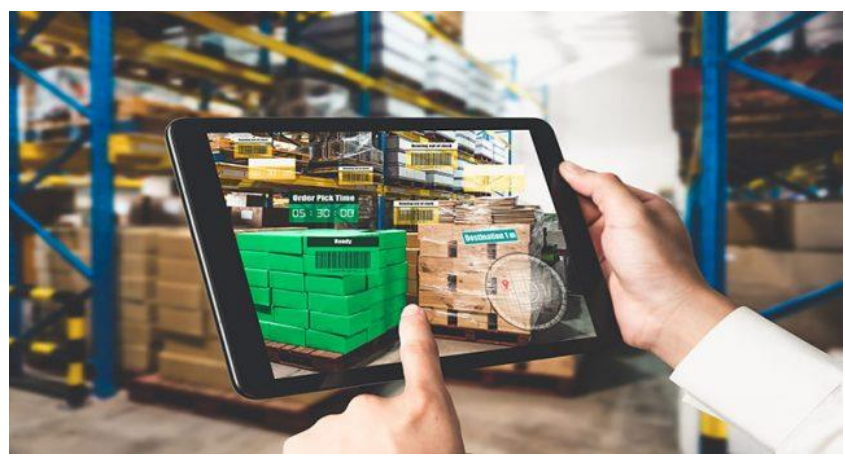

Figura 1. ©BIGSTOCK Fuente: Redacción [CepymeNews](https://cepymenews.es/author/redaccion-cepymenews/) (2021)

## *Gráfico reproducido tal como aparece en otra obra*

## Estructura de la referencia

La Estructura por seguir para elaborar la referencia se corresponderá con el tipo de fuente o documento del que hayamos tomado el gráfico (libro, artículo, video...).

## Referencia

Arteaga, Pedro, Carmen Batanero, José Miguel Contreras, y Gustavo Cañadas. **"**Evaluación de errores en la construcción de gráficos estadísticos elementales por futuros profesores". *Revista [latinoamericana](http://www.scielo.org.mx/scielo.php?script=sci_serial&pid=1665-2436&lng=es&nrm=iso) de investigación en matemática educativa* 19, n°1 (2016). [https://www.scielo.org.mx/scielo.php?script=sci\\_arttext&pid=S1665-24362016000100015](https://www.scielo.org.mx/scielo.php?script=sci_arttext&pid=S1665-24362016000100015)

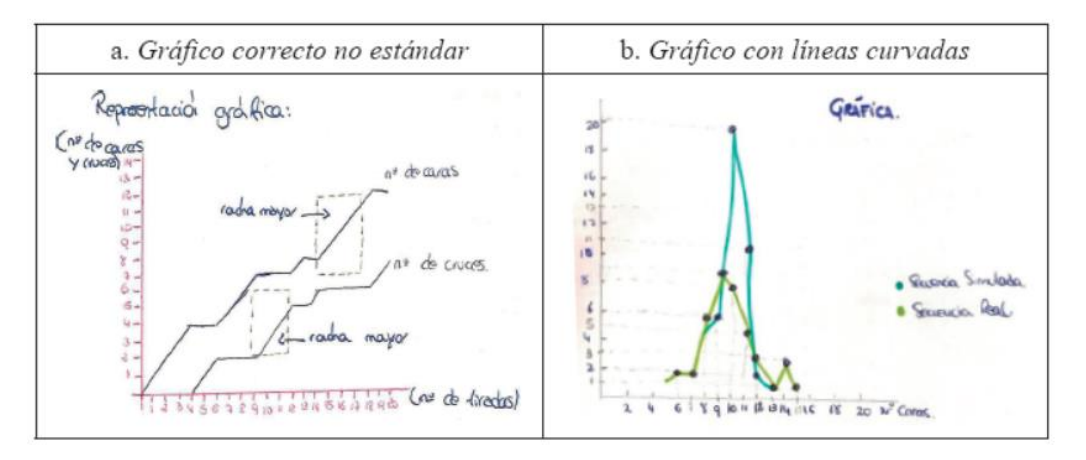

#### Nota a pie de página:

Figura 4. Ejemplos de gráficos con errores de escala Fuente: Arteaga (2016)

#### *Estructura reproducido tal como aparece en otra obra*

#### Estructura de la referencia

La Estructura por seguir para elaborar la referencia se corresponderá con el tipo de fuente o documento del que hayamos tomado la Estructura (libro, artículo, video...). Ver índice

## Referencia

Paz, Fernando *et al*. "Experiencia mexicana en el diseño de seguros ganaderos paramétricos satelitales de tipo catastrófico: bases conceptuales y teóricas". *Terra Latinoam* [online]. 2018, vol.36, n.2 , 131-140.

[http://www.scielo.org.mx/scielo.php?script=sci\\_arttext&pid=S0187-](http://www.scielo.org.mx/scielo.php?script=sci_arttext&pid=S0187-57792018000200131&lng=es&nrm=iso) [57792018000200131&lng=es&nrm=iso](http://www.scielo.org.mx/scielo.php?script=sci_arttext&pid=S0187-57792018000200131&lng=es&nrm=iso)

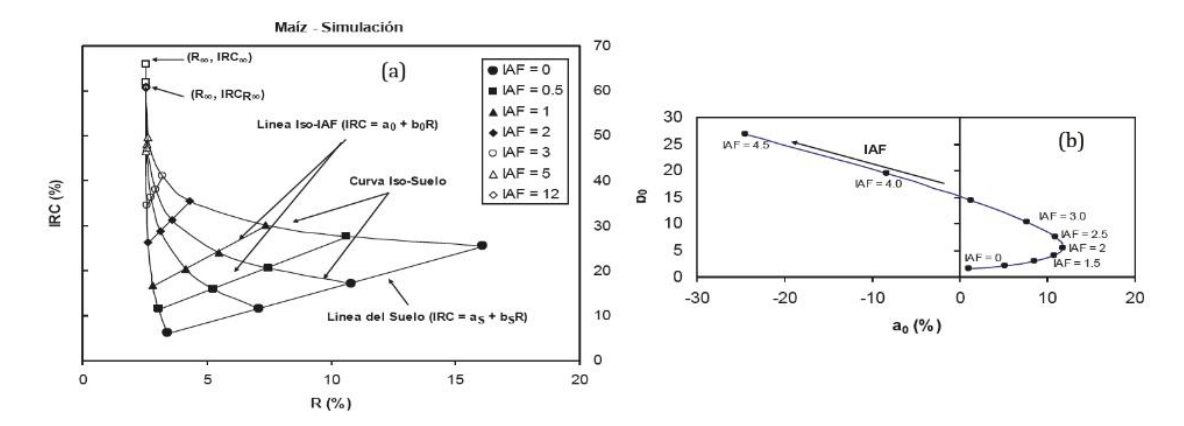

#### Nota a pie de página:

<sup>1</sup> Figura 1: Simulaciones de radiación del crecimiento (IAF) de un cultivo. (a) Patrones espectrales asociados al espacio del R-IRC (reflectancias); (b) patrones asociados al espacio a0-b<sup>0</sup> de las líneas iso-IAF.

<sup>2</sup> Fuente: Paz (2016)

## Vídeo en línea

#### *Un autor*

#### Estructura de la referencia

Nombre usuario del autor. "Título del video". Video de Fuente del video, duración del video. Publicado la Fecha de publicación. URL del recurso.

#### Referencia

[UNAM](https://www.youtube.com/@unamdigital4791) Digital. "Bibliotecas DGTIC". Video de Youtube, 01:16. Publicado 04 de octubre de 2018. <https://www.youtube.com/watch?v=-V6U-t1shJs>

#### Nota a pie de página

<sup>1</sup> [UNAM](https://www.youtube.com/@unamdigital4791) Digital. "Bibliotecas DGTIC". Video de Youtube, 01:16. Publicado 04 de octubre de 2018. <https://www.youtube.com/watch?v=-V6U-t1shJs>

<sup>2</sup>UNAM [Digital.](https://www.youtube.com/@unamdigital4791) "Bibliotecas..."

## Película

## *Streaming / VOD*

## Estructura de la referencia

Apellidos, Nombre del director, dir. Título de la película en cursiva. Fecha de emisión. URL del recurso.

#### Referencia

Tyldum, Morten, dir. *El código enigma.* 28 de septiembre de 2014. [https://www.netflix.com.](https://www.netflix.com/)

#### Estructura de la nota al pie de página

Título de la película en cursiva, dirigida por Nombre Apellidos director, fecha de emisión, URL del recurso.

#### Nota a pie de página

<sup>1</sup> *El código enigma,* dirigida por Tyldum Morten, 28 de septiembre de 2014. [https://www.netflix.com](https://www.netflix.com/)

<sup>2</sup> El código enigma, dirigida por Tyldum Morten

## *DVD*

#### Estructura de la referencia

Apellidos, Nombre del director, dir. Título de la película en cursiva. Lugar de publicación: Editor, Año de publicación. DVD.

#### Referencia

Cannon, Danny, dir. Gotham. Temporada 4, episodio 22, "Tierra de nadie". Nueva Jersey: FOX, 2015. DVD.

## Estructura de la nota al pie de página

Título de la película en cursiva, dirigida por Nombre Apellidos director (Lugar de publicación: Editor, Año de publicación), DVD.

## Nota a pie de página

<sup>1</sup> Gotham, temporada 4, episodio 22, "Tierra de nadie", dirigido por Danny Cannon (Nueva Jersey: FOX, 2015). DVD.

<sup>2</sup> *Gothman*. Temporada 4, episodio 22...

#### *BLU-RAY*

## Estructura de la referencia

Apellidos, Nombre del director, dir. Título de la película en cursiva. Lugar de publicación: Editor, Año de publicación. Blu-Ray.

## Referencia

Cannon, Danny, dir. Gotham. Temporada 4, episodio 22, "Tierra de nadie". Nueva Jersey: FOX, 2015. Blu-Ray.

## Estructura de la nota al pie de página

Título de la película en cursiva, dirigida por Nombre Apellidos director (Lugar de publicación: Editor, Año de publicación), Blu-Ray.

## Nota a pie de página

 $1$  Gotham, temporada 4, episodio 22, "Tierra de nadie", dirigido por Danny Cannon (Nueva Jersey: FOX, 2015). Blu-Ray

<sup>2</sup> *Gothman*. Temporada 4, episodio 22...

## **Twitter**

## *Un autor*

## Estructura de la referencia

Apellidos, Nombre autor (@Nombre de usuario). "Hasta 160 primeros caracteres del tuit". Twitter, Fecha de publicación del tuit. URL del recurso.\*

\*Las citas de tuits suelen aparecer únicamente mencionadas en el texto; sin embargo, si un tuit o cuenta de Twitter se cita frecuentemente, puede incluirse en la bibliografía.

## Referencia

Lucas,George W (@GeorgeLucasILM). But I never replaced lightsabers with walkie-talkies. Twitter, 23 de abril, 2023.

[https://twitter.com/GeorgeLucasILM/status/1651189527942410240?cxt=HHwWgMDR3](https://twitter.com/GeorgeLucasILM/status/1651189527942410240?cxt=HHwWgMDR3ZKImuotAAAA) **[ZKImuotAAAA](https://twitter.com/GeorgeLucasILM/status/1651189527942410240?cxt=HHwWgMDR3ZKImuotAAAA)** 

## Nota a pie de página

<sup>1</sup> George W Lucas (@GeorgeLucasILM). "But I never replaced lightsabers with walkietalkies". Twitter, 23 de abril, 2023. [https://twitter.com/GeorgeLucasILM/status/1651189527942410240?cxt=HHwWgMDR](https://twitter.com/GeorgeLucasILM/status/1651189527942410240?cxt=HHwWgMDR3ZKImuotAAAA) [3ZKImuotAAAA](https://twitter.com/GeorgeLucasILM/status/1651189527942410240?cxt=HHwWgMDR3ZKImuotAAAA)

<sup>2</sup> Lucas(@StephenKing), " GeorgeLucasILM). "But I never...".

## *Organismo o entidad como autor*

## Estructura de la referencia

Nombre de la entidad (@Nombre de usuario). "Hasta 160 primeros caracteres del tuit". Twitter, Fecha de publicación del tuit. URL del recurso.\*

\*Las citas de tuits suelen aparecer únicamente mencionadas en el texto; sin embargo, si un tuit o cuenta de Twitter se cita frecuentemente, puede incluirse en la bibliografía.

## Referencia

UNAMdigital (@UNAMdigital). "El auge de esta tecnología es evidente, pero también lo son las inquietudes sobre sus alcances, limitaciones e incluso los dilemas éticos que pueden presentarse por su uso inadecuado". Twitter, 09 de junio, 2023.

[https://twitter.com/UNAMdigital/status/1667239137936547843?cxt=HHwWhoCxxbPKn](https://twitter.com/UNAMdigital/status/1667239137936547843?cxt=HHwWhoCxxbPKnKMuAAAA) **[KMuAAAA](https://twitter.com/UNAMdigital/status/1667239137936547843?cxt=HHwWhoCxxbPKnKMuAAAA)** 

## Nota a pie de página

<sup>1</sup> UNAMdigital (@UNAMdigital). "El auge de esta tecnología es evidente, pero también lo son las inquietudes sobre sus alcances, limitaciones e incluso los dilemas éticos que pueden presentarse por su uso inadecuado". Twitter, 09 de junio, 2023, [https://twitter.com/UNAMdigital/status/1667239137936547843?cxt=HHwWhoCxxbPK](https://twitter.com/UNAMdigital/status/1667239137936547843?cxt=HHwWhoCxxbPKnKMuAAAA) [nKMuAAAA](https://twitter.com/UNAMdigital/status/1667239137936547843?cxt=HHwWhoCxxbPKnKMuAAAA)

<sup>2</sup> UNAMdigital (@UNAMdigital), " El auge de esta tecnología es...".

## Instagram

## *Un autor*

## Estructura de la referencia

Apellidos, Nombre autor (@Nombre de usuario). "Hasta 160 primeros caracteres de la publicación". Fotografía/Video de Instagram, Fecha de publicación. URL del recurso.\*

\*Las citas de publicaciones de Instagram suelen aparecer únicamente mencionadas en el texto; sin embargo, si una publicación o cuenta de Instagram se cita frecuentemente, puede incluirse en la bibliografía.

## Referencia

Del Toro, Guillermo. [\(@pinocchiomovie\).](file:///C:/Users/UNAM/Downloads/(@pinocchiomovie).%20%20“Winner%20academy%20award%20best%20animated%20feature%20“.%20Video%20de%20instagram,%2013%20de%20marzo,%202023.%20https:/www.instagram.com/reel/CptXEdKD4Jq/%3futm_source=ig_web_copy_link&igshid=MzRlODBiNWFlZA==) "Winner academy award best animated feature ". Video de [instagram,](file:///C:/Users/UNAM/Downloads/(@pinocchiomovie).%20%20“Winner%20academy%20award%20best%20animated%20feature%20“.%20Video%20de%20instagram,%2013%20de%20marzo,%202023.%20https:/www.instagram.com/reel/CptXEdKD4Jq/%3futm_source=ig_web_copy_link&igshid=MzRlODBiNWFlZA==) 13 de marzo, 2023. [https://www.instagram.com/reel/CptXEdKD4Jq/?utm\\_source=ig\\_web\\_copy\\_link&igshid=](file:///C:/Users/UNAM/Downloads/(@pinocchiomovie).%20%20“Winner%20academy%20award%20best%20animated%20feature%20“.%20Video%20de%20instagram,%2013%20de%20marzo,%202023.%20https:/www.instagram.com/reel/CptXEdKD4Jq/%3futm_source=ig_web_copy_link&igshid=MzRlODBiNWFlZA==)

[MzRlODBiNWFlZA==](file:///C:/Users/UNAM/Downloads/(@pinocchiomovie).%20%20“Winner%20academy%20award%20best%20animated%20feature%20“.%20Video%20de%20instagram,%2013%20de%20marzo,%202023.%20https:/www.instagram.com/reel/CptXEdKD4Jq/%3futm_source=ig_web_copy_link&igshid=MzRlODBiNWFlZA==)

## Nota a pie de página

<sup>1</sup> Guillermo Del Toro. [\(@pinocchiomovie\).](file:///C:/Users/UNAM/Downloads/(@pinocchiomovie).%20%20“Winner%20academy%20award%20best%20animated%20feature%20“.%20Video%20de%20instagram,%2013%20de%20marzo,%202023.%20https:/www.instagram.com/reel/CptXEdKD4Jq/%3futm_source=ig_web_copy_link&igshid=MzRlODBiNWFlZA==) "Winner academy award best animated feature ". Video de [instagram,](file:///C:/Users/UNAM/Downloads/(@pinocchiomovie).%20%20“Winner%20academy%20award%20best%20animated%20feature%20“.%20Video%20de%20instagram,%2013%20de%20marzo,%202023.%20https:/www.instagram.com/reel/CptXEdKD4Jq/%3futm_source=ig_web_copy_link&igshid=MzRlODBiNWFlZA==) 13 de marzo, 2023. [https://www.instagram.com/reel/CptXEdKD4Jq/?utm\\_source=ig\\_web\\_copy\\_link&igshid=](file:///C:/Users/UNAM/Downloads/(@pinocchiomovie).%20%20“Winner%20academy%20award%20best%20animated%20feature%20“.%20Video%20de%20instagram,%2013%20de%20marzo,%202023.%20https:/www.instagram.com/reel/CptXEdKD4Jq/%3futm_source=ig_web_copy_link&igshid=MzRlODBiNWFlZA==) [MzRlODBiNWFlZA==](file:///C:/Users/UNAM/Downloads/(@pinocchiomovie).%20%20“Winner%20academy%20award%20best%20animated%20feature%20“.%20Video%20de%20instagram,%2013%20de%20marzo,%202023.%20https:/www.instagram.com/reel/CptXEdKD4Jq/%3futm_source=ig_web_copy_link&igshid=MzRlODBiNWFlZA==)

<sup>2</sup> Del Toro(@pinocchiomovie). "Winner academy...".

## *Organismo o entidad como autor*

## Estructura de la referencia

Nombre de la entidad (@Nombre de usuario). "Hasta 160 primeros caracteres de la publicación". Fotografía/Video de Instagram, Fecha de publicación. URL del recurso.\*

\*Las citas de publicaciones de Instagram suelen aparecer únicamente mencionados en el texto; sin embargo, si una publicación o cuenta de Instagram se cita frecuentemente, puede incluirse en la bibliografía.

## Referencia

DGTIC UNAM [\(@unam\\_digital\).](https://www.instagram.com/unam_digital/?hl=es) "Durante los años 90, en la Sala de Cómputo de la entonces [#DGSCA,](https://www.instagram.com/explore/tags/dgsca/?hl=es) utilizábamos unidades de cinta magnética asociadas, que estaban asociadas a la [computadora](https://www.instagram.com/unam_digital/?hl=es) UNISYS A12. Grababan en nueve canales y en dos diferentes densidades: 1,600 y 6,250 caracteres por [pulgadas".](https://www.instagram.com/unam_digital/?hl=es) Fotografía de Instagram, 09 de junio, 2023.

[https://www.instagram.com/p/CtPOpCYNZee/?utm\\_source=ig\\_web\\_copy\\_link&igshid=Mz](https://www.instagram.com/p/CtPOpCYNZee/?utm_source=ig_web_copy_link&igshid=MzRlODBiNWFlZA) [RlODBiNWFlZA=](https://www.instagram.com/p/CtPOpCYNZee/?utm_source=ig_web_copy_link&igshid=MzRlODBiNWFlZA)=

## Nota a pie de página:

<sup>1</sup> DGTIC UNAM [\(@unam\\_digital\).](https://www.instagram.com/unam_digital/?hl=es) "Durante los años 90, en la Sala de Cómputo de la entonces **#DGSCA**, [utilizábamos](https://www.instagram.com/unam_digital/?hl=es) unidades de cinta magnética asociadas, que estaban asociadas a la [computadora](https://www.instagram.com/unam_digital/?hl=es) UNISYS A12. Grababan en nueve canales y en dos diferentes [densidades:](https://www.instagram.com/unam_digital/?hl=es) 1,600 y 6,250 caracteres por pulgadas". Fotografía de Instagram, 09 de junio, [2023.](https://www.instagram.com/unam_digital/?hl=es)

[https://www.instagram.com/p/CtPOpCYNZee/?utm\\_source=ig\\_web\\_copy\\_link&igshid=M](https://www.instagram.com/p/CtPOpCYNZee/?utm_source=ig_web_copy_link&igshid=MzRlODBiNWFlZA==) [zRlODBiNWFlZA==](https://www.instagram.com/p/CtPOpCYNZee/?utm_source=ig_web_copy_link&igshid=MzRlODBiNWFlZA==)

<sup>2</sup> DGTIC UNAM [\(@unam\\_digital\).](https://www.instagram.com/unam_digital/?hl=es) "Durante los años 90, en a...".

#### **UNIVERSIDAD NACIONAL AUTÓNOMA DE MÉXICO**

**Dr. Enrique Graue Wiechers**

Rector

**Dr. Leonardo Lomelí Vanegas** Secretario General

**Mtro. Hugo Concha Cantú** Abogado General

**Dr. Luis Agustín Álvarez Icaza Longoria** Secretario Administrativo

**Dra. Patricia Dolores Dávila Aranda** Secretaria de Desarrollo Institucional

#### **DIRECCIÓN GENERAL DE CÓMPUTO Y DE TECNOLOGÍAS DE INFORMACIÓN Y COMUNICACIÓN**

**Dr. Héctor Benítez Pérez** Director General

**M.C. María Cristina Múzquiz Fragoso** Directora de Docencia en Tecnologías de Información y Comunicación

**MCyTE. Semiramis Zaldivar Granada** Coordinadora Centro Ciudad Universitaria de Extensión Académica en TIC

*Junio, 2023*

## Citas y referencias bibliográficas en la escritura académica

Fue editado por la Dirección General de Cómputo y de Tecnologías de Información y Comunicación, Circuito Exterior, Ciudad Universitaria, Coyoacán, C.P. 04510, Ciudad de México, junio de 2023